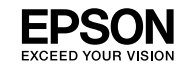

# **L3100 Series / L3110 Series FT-2710 Series/L3150 Series**

**Krótki przewodnik Ghid rapid Кратко ръководство Stručná príručka Gyors útmutató Stručný průvodce**

Ten przewodnik obejmuje podstawowe informacje o produkcie oraz wskazówki dotyczące rozwiązywania problemów. Zobacz *Przewodnik użytkownika* (instrukcja cyfrowa), aby uzyskać więcej szczegółowych informacji. Najnowsze wersje przewodników można uzyskać na następującej stronie internetowej.

Tato příručka obsahuje základní informace o vašem produktu a tipy pro řešení potíží. Další podrobnosti najdete v dokumentu *Uživatelská příručka* (digitální příručka). Nejnovější verze příruček jsou k dispozici na následujícím webu.

Ez az útmutató a készülékkel kapcsolatos alapvető tudnivalókat és a hibaelhárítási tippeket tartalmazza. További tudnivalókért tekintse meg a *Használati útmutató* (digitális kézikönyvet). Az útmutatók legfrissebb verzióihoz a következő webhelyen juthat hozzá.

Táto príručka obsahuje základné informácie o výrobku a tipy na riešenie problémov. Viac podrobností nájdete v *Používateľská príručka* (digitálnom manuále). Najnovšie verzie príručiek môžete získať z nasledujúcej webovej stránky.

Acest ghid conține informații de bază despre produsul dvs. și sfaturi de depanare. Pentru mai multe detalii, consultaţi *Ghidul utilizatorului* (manual digital). Puteţi obţine cele mai recente versiuni ale ghidurilor accesând următorul site web.

Това ръководство включва основна информация относно Вашия продукт и съвети за отстраняване на неизправности. Вижте *Ръководство на потребителя* (електронно ръководство) за подробна информация. Можете да получите най-новите версии на ръководствата от уеб сайта по-долу.

Europa / Pro Evropu / Európai felhasználók számára / Pre Európu / Pentru Europa / За Европа

**http://www.epson.eu/Support**

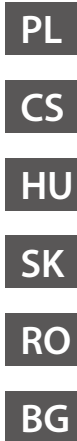

### <span id="page-1-0"></span>**Ważne instrukcje bezpieczeństwa**

- O Używać tylko przewodu zasilania dostarczonego z drukarką. Użycie innego przewodu może spowodować pożar lub porażenie. Nie używać przewodu z innymi urządzeniami.
- $\Box$  Należy używać tylko przewodu zasilania pradem zmiennym zgodnego z odpowiednia lokalną normą bezpieczeństwa.
- O Poza wyraźnie sformułowanymi instrukcjami w dokumentacji nie należy podejmować samodzielnych prób serwisowania drukarki.
- O Nie dopuszczać do uszkodzenia lub postrzępienia przewodu zasilania.
- O Drukarkę należy umieścić blisko ściennego gniazda zasilania, z którego można łatwo wyjąć przewód zasilania.
- O Nie należy umieszczać lub przechowywać produktu poza pomieszczeniami, w miejscu o dużym zapyleniu, w pobliżu wody, źródeł ciepła lub w miejscach, w których występują drgania, wibracje, wysoka temperatura i wilgotność.
- O Nie należy wylewać płynów na produkt ani obsługiwać go mokrymi dłońmi.
- O Butelki z tuszem i moduł pojemników z tuszem należy trzymać w miejscu niedostępnym dla dzieci. Nie pić tuszu.
- O Nie potrząsać butelką z tuszem zbyt mocno ani nie narażać jej na silne wstrząsy, ponieważ może to spowodować wyciek tuszu.
- O Przechowywać butelki z tuszem w pozycji pionowej. Nie narażać ich na uderzenia lub zmiany temperatury.
- O W przypadku kontaktu tuszu ze skórą należy to miejsce dokładnie umyć mydłem i spłukać wodą. W przypadku dostania się tuszu do oczu należy natychmiast przemyć je wodą. Jeżeli po przemyciu oczu występują dolegliwości lub problemy ze wzrokiem, należy natychmiast skontaktować się z lekarzem. W przypadku dostania się tuszu do ust należy natychmiast skontaktować się z lekarzem.

### **Przewodnik po panelu sterowania**

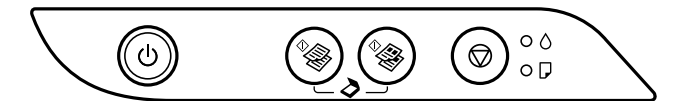

#### **Przyciski**

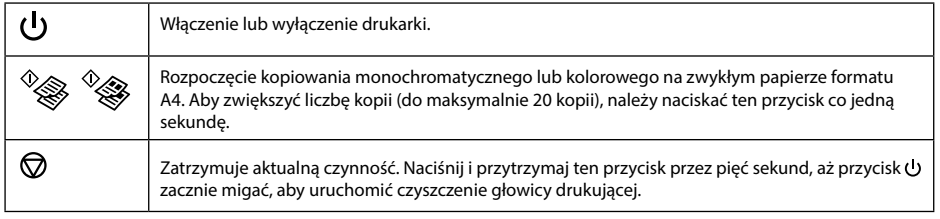

### **Kombinacje przycisków**

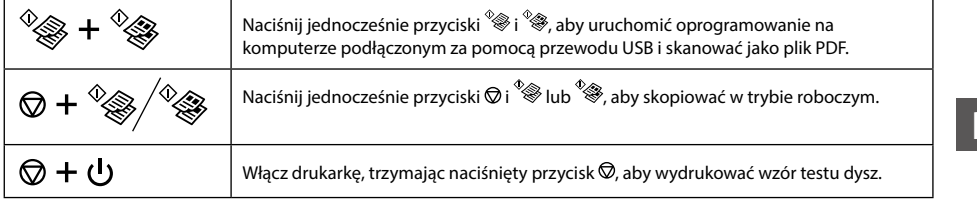

### **Odczytywanie wskaźników**

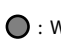

 $\bigcirc$  : Wł.  $\bigcirc$  = : Miga

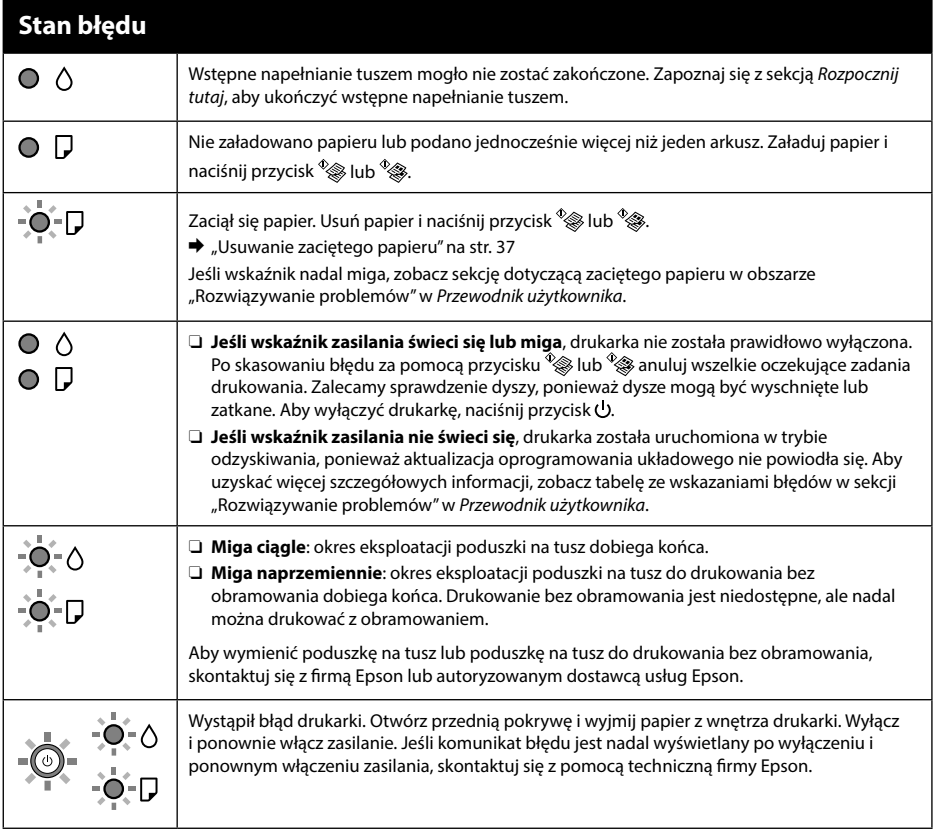

**PL**

### **Ważne instrukcje bezpieczeństwa**

Produkt należy trzymać w odległości przynajmniej 22 cm od rozruszników serca. Fale radiowe generowane przez produkt mogą negatywnie wpłynąć na pracę rozruszników serca.

Aby uzyskać inne ważne instrukcje bezpieczeństwa dla produktów Serii ET-2710 / Serii L3150, zobacz stronę [2.](#page-1-0)

### **Przewodnik po panelu sterowania**

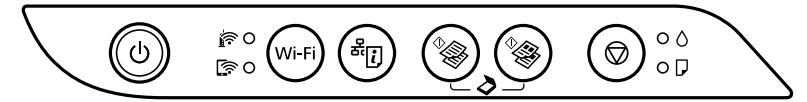

#### **Przyciski**

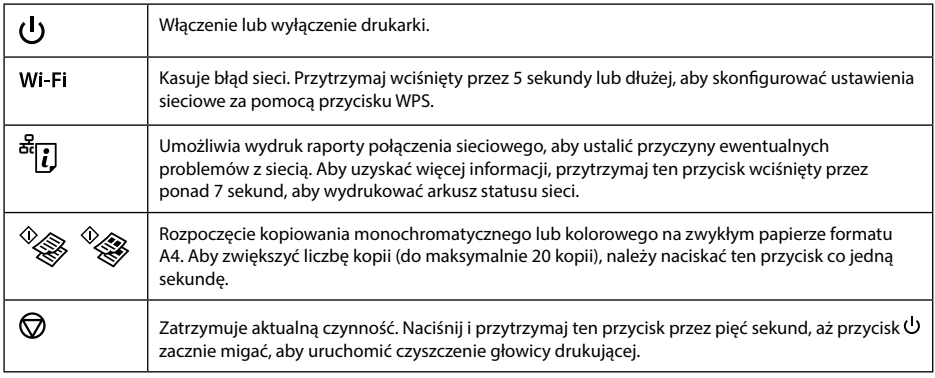

#### **Kombinacje przycisków**

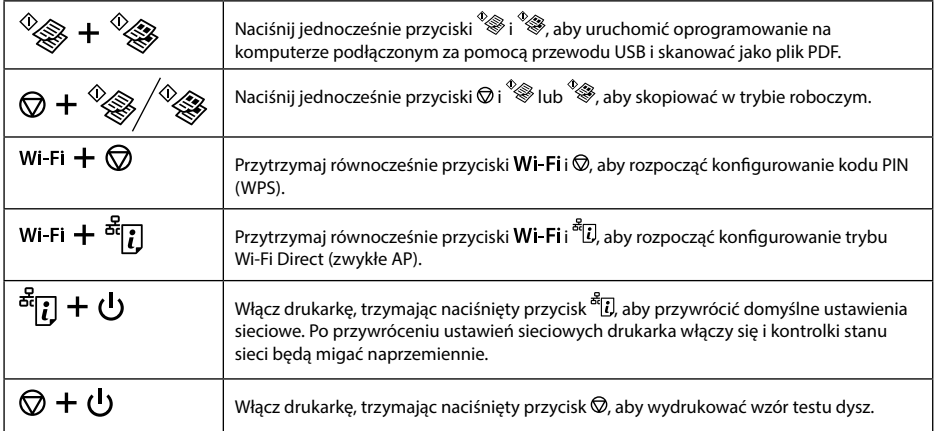

### **Odczytywanie wskaźników**

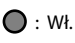

 $\bigcirc$  : Wł.  $\bigcirc$  =  $\bigcirc$  = : Miga

## **Stan normalny**

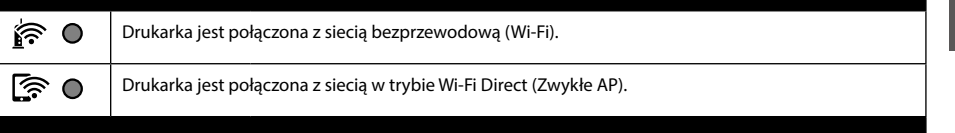

#### **Stan błędu**

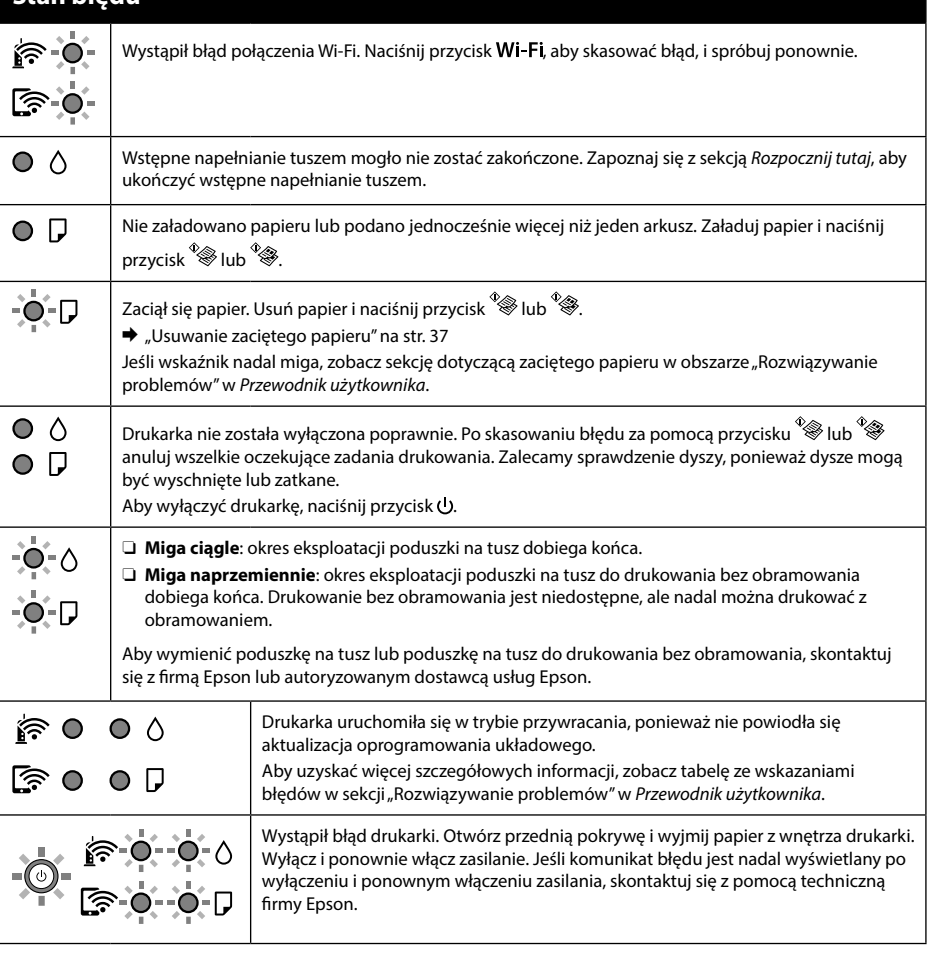

### <span id="page-5-0"></span>**Důležité bezpečnostní pokyny**

- O Používejte pouze napájecí kabel dodaný s tiskárnou. Použití jiného kabelu může způsobit požár nebo úraz elektrickým proudem. Napájecí kabel nepoužívejte s žádným jiným zařízením.
- O Zkontrolujte, zda kabel pro napájení střídavým proudem odpovídá místním bezpečnostním předpisům.
- O Nepokoušejte se provádět jiné servisní činnosti týkající se tiskárny než ty, které jsou výslovně popsané v této dokumentaci.
- O Zabraňte jakémukoli poškození napájecího kabelu.
- O Tiskárnu umístěte v blízkosti elektrické zásuvky, kde lze snadno odpojit napájecí kabel.
- O Výrobek neumísťujte ani neskladujte venku, v silně znečištěném nebo prašném prostředí, v blízkosti vody, tepelných zdrojů ani na místech vystavených otřesům, vibracím, vysokým teplotám nebo vlhkosti.
- O Dbejte na to, aby se na výrobek nevylila kapalina, a nemanipulujte s výrobkem mokrýma rukama.
- O Nádobky s inkoustem a jednotku zásobníku inkoustu uchovávejte mimo dosah dětí a inkoust nepijte.
- O S nádobkou s inkoustem příliš netřeste, ani ji nevystavujte silným nárazům, protože by z ní mohl uniknout inkoust.
- O Nádobky s inkoustem udržujte ve svislé poloze a nevystavujte je nárazům nebo změnám teplot.
- O Pokud si pokožku znečistíte inkoustem, důkladně umyjte příslušné místo mýdlem a vodou. Dostane-li se vám inkoust do očí, vypláchněte je ihned vodou. Pokud máte obtíže nebo problémy se zrakem i po důkladném vypláchnutí očí, navštivte ihned lékaře. Pokud vám inkoust vnikne do úst, okamžitě vyhledejte lékaře.

### **Pokyny k použití ovládacího panelu**

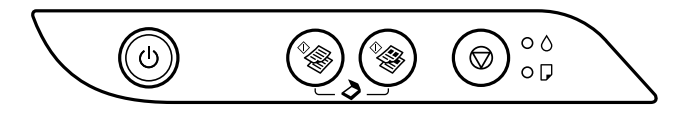

#### **Tlačítka**

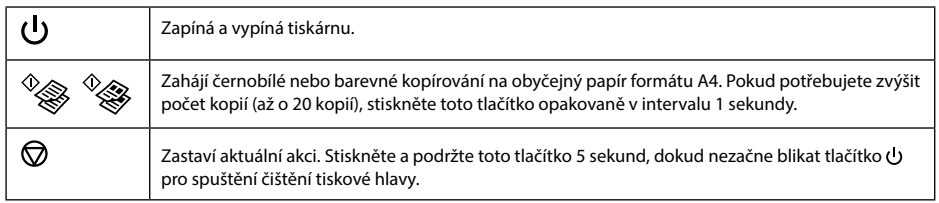

### **Kombinace tlačítek**

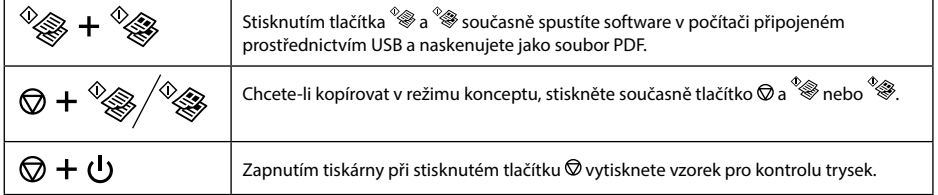

### **Popis indikátorů**

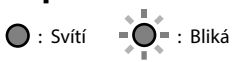

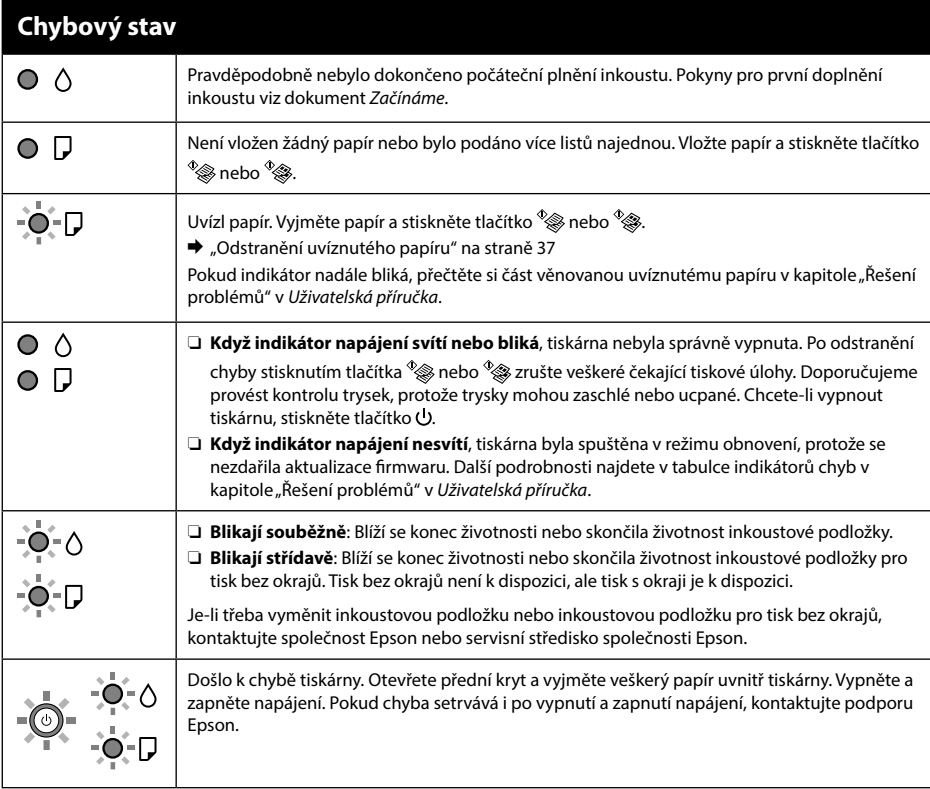

**CS**

# $\rightarrow$   $\Box$  [26](#page-25-0)

### **Řady ET-2710 / Řady L3150**

# **Důležité bezpečnostní pokyny**

Mezi tímto produktem a kardiostimulátorem udržujte vzdálenost alespoň 22 cm. Rádiové vlny z tohoto produktu mohou mít negativní vliv na funkci kardiostimulátorů.

Další bezpečnostní pokyny pro Řady ET-2710 / Řady L3150 najdete na straně [6](#page-5-0).

### **Pokyny k použití ovládacího panelu**

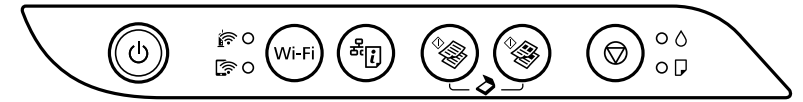

#### **Tlačítka**

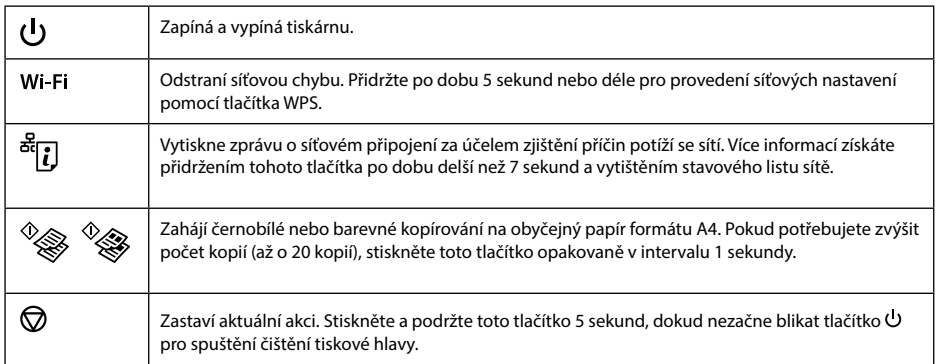

#### **Kombinace tlačítek**

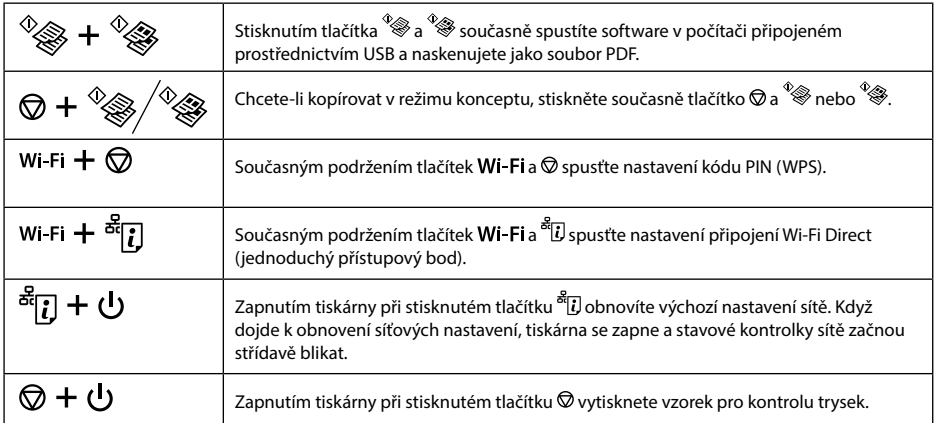

### **Popis indikátorů**

#### **Normální stav**

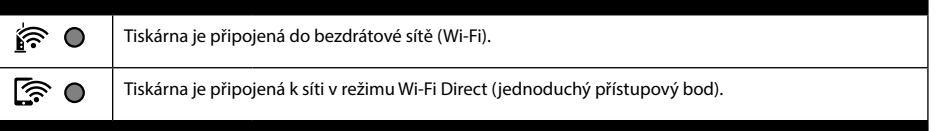

#### **Chybový stav**

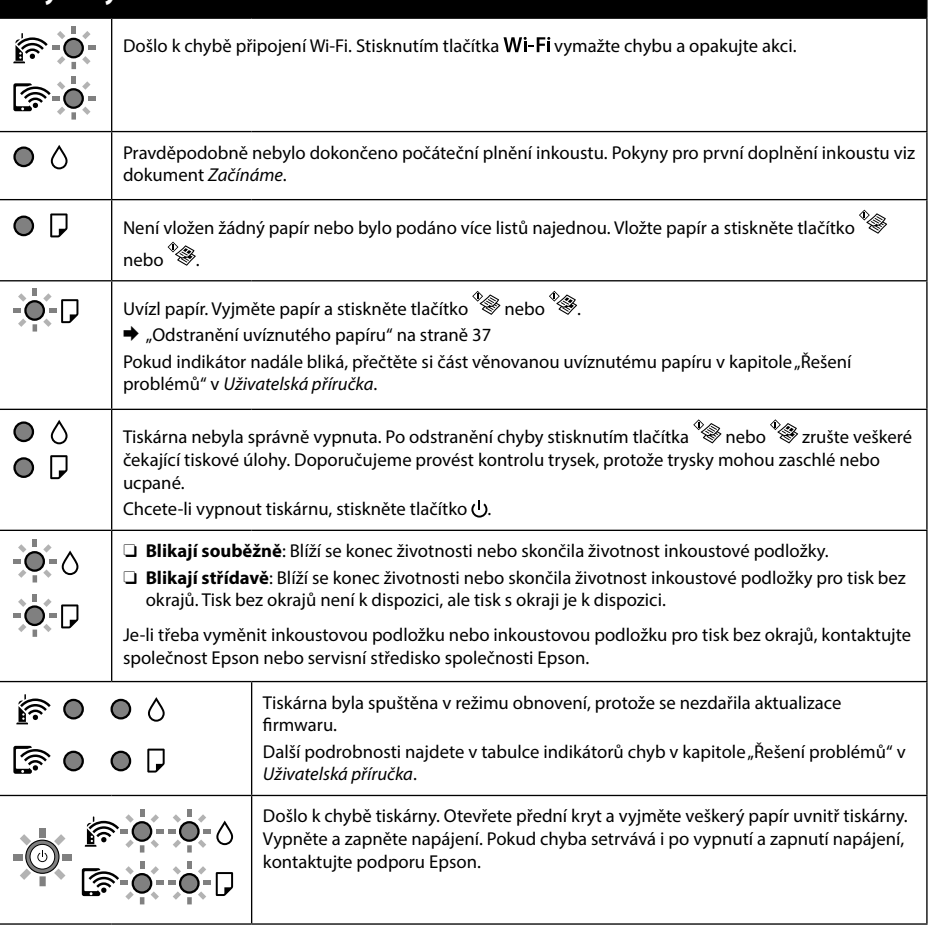

### <span id="page-9-0"></span>**Fontos biztonsági előírások**

- O Kizárólag a nyomtatóhoz mellékelt tápkábelt használja. Másfajta kábel használata tüzet vagy áramütést okozhat. Ne használja a kábelt más készülékhez.
- O Győződjön meg róla, hogy a váltóáramú tápkábel megfelel a helyi biztonsági szabványoknak.
- O Ne próbáljon meg önállóan javítást végezni a nyomtatón, kivéve, ha a dokumentáció tartalmaz erre vonatkozó utasítást.
- O Ügyeljen arra, hogy a tápkábel ne sérüljön meg és ne használódjon el.
- O A nyomtatót olyan fali konnektor közelébe helyezze, ahonnan könnyen ki lehet húzni a tápkábelt.
- O Ne helyezze és ne tárolja a nyomtatót szabadban, szennyezett vagy poros területen, víz közelében, hőforrás mellett, illetve ütés- és rázkódásveszélyes, túl meleg vagy magas páratartalmú helyeken.
- O Ügyeljen rá, nehogy folyadék ömöljön a nyomtatóra, és ne használja a nyomtatót nedves kézzel.
- O A tintapalackokat és a tintatartályt gyermekektől elzárt helyen tárolja, és ne igya meg a tintát.
- O Ne rázza a tintapalackot túl erőteljesen, és ne tegye ki túlzott erőhatásoknak, mert kifolyhat a tinta.
- O A tintapalackokat függőleges irányban tárolja, és ne tegye ki őket ütésnek vagy hőmérséklet-ingadozásnak.
- O Ha festék kerül a bőrére, szappannal és vízzel azonnal mossa le. Ha a tinta a szemébe kerül, azonnal öblítse ki bő vízzel. Ha továbbra is bántó érzés marad a szemében, vagy rosszul lát, azonnal forduljon orvoshoz. Ha tinta kerül a szájába, azonnal köpje ki, és haladéktalanul forduljon orvoshoz.

### **Útmutató a kezelőpanelhez**

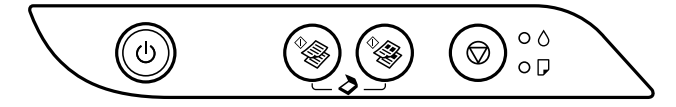

#### **Gombok**

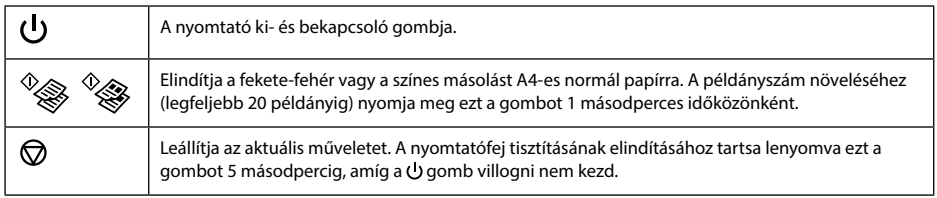

### **Gombkombinációk**

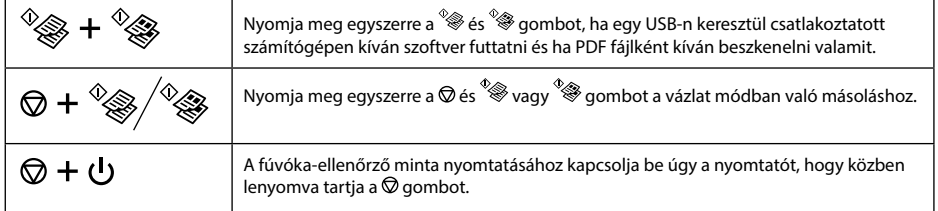

### **A jelzőfények jelentése**

 $\bigcirc$  : világít  $\bigcirc$  = : villog

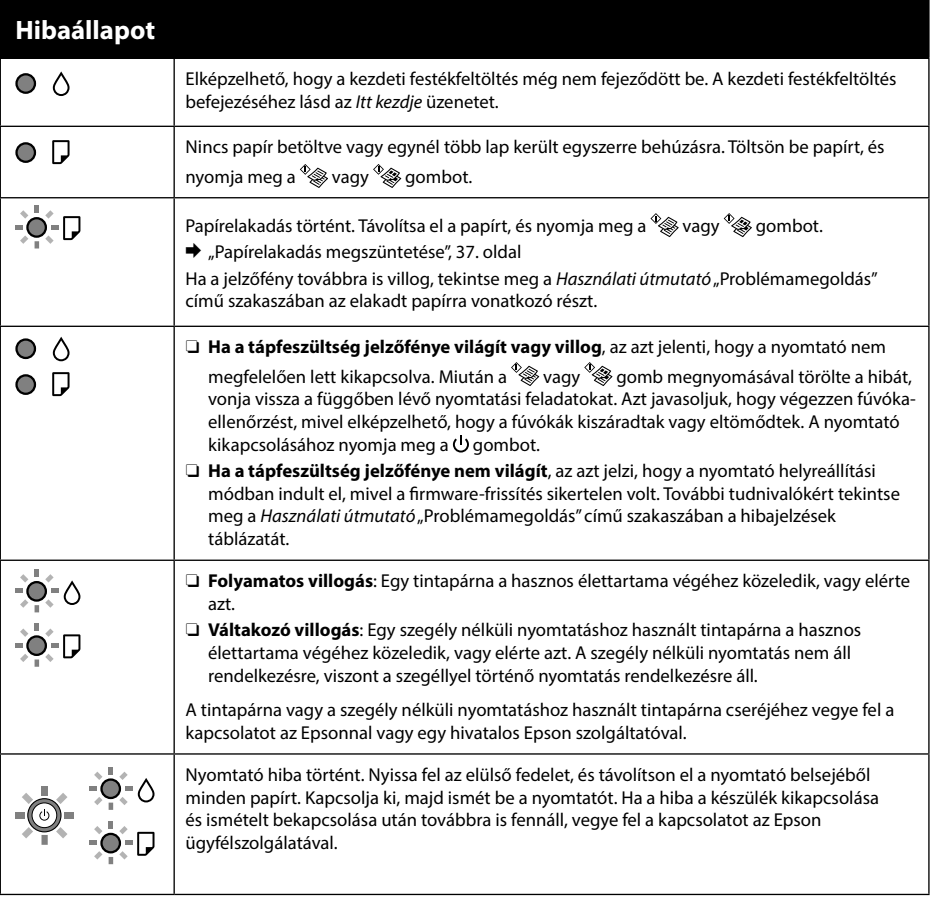

**HU**

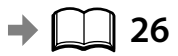

### **Fontos biztonsági előírások**

A szívritmus-szabályozók és a készülék között legalább 22 cm távolságot kell tartani. A készülék által kibocsátott rádióhullámok zavarhatják a szívritmus-szabályozók működését.

Az ET-2710 sorozatra és az L3150 sorozatra vonatkozó egyéb fontos biztonsági utasításokért lásd: [10.](#page-9-0) oldal.

### **Útmutató a kezelőpanelhez**

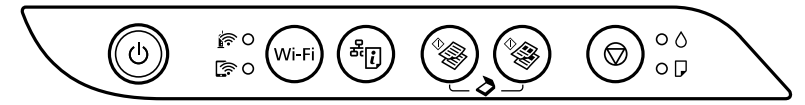

#### **Gombok**

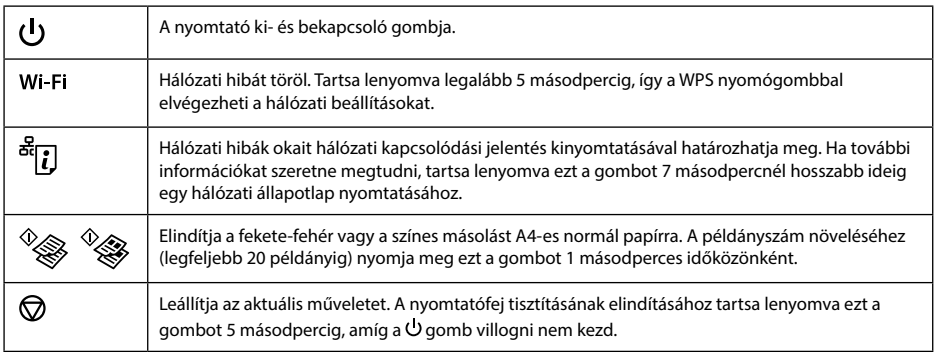

#### **Gombkombinációk**

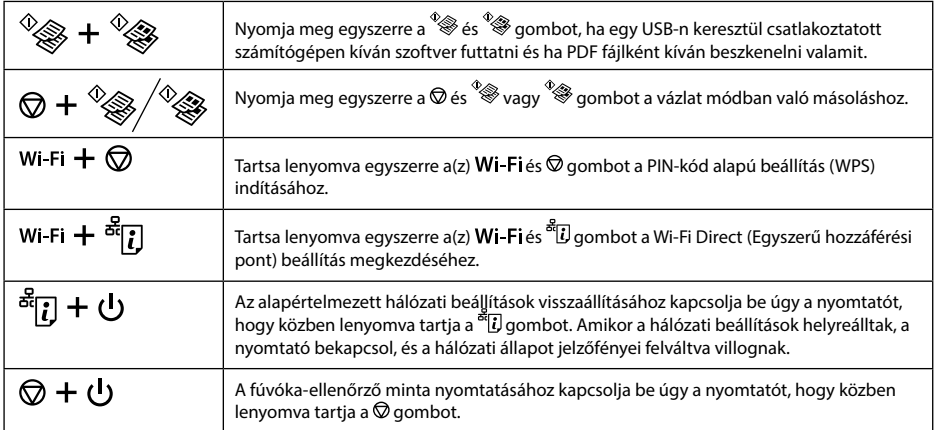

### **A jelzőfények jelentése**

 $\bigcirc$  : világít  $\bigcirc^{\mathbb{I}}$  : villog

#### **Normál állapot**

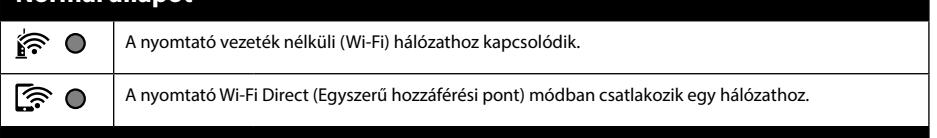

#### **Hibaállapot**

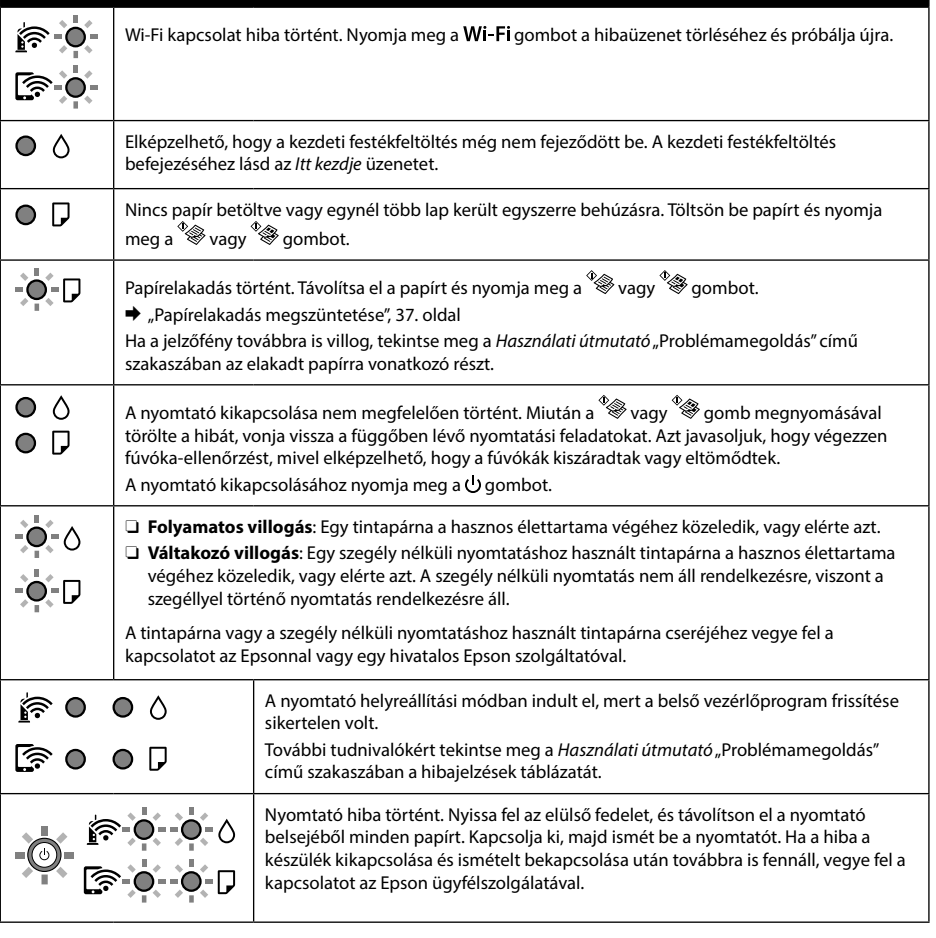

#### **Séria L3100 / Séria L3110**

### <span id="page-13-0"></span>**Dôležité bezpečnostné pokyny**

- O Používajte len napájací kábel dodávaný s tlačiarňou. Použitie iného kábla môže spôsobiť požiar alebo úraz elektrickým prúdom. Nepoužívajte kábel so žiadnym iným zariadením.
- O Skontrolujte, či napájací kábel na striedavý prúd spĺňa príslušnú miestnu bezpečnostnú normu.
- O S výnimkou prípadov, ktoré sú výslovne vysvetlené v dokumentácii, sa sami nepokúšajte servisovať tlačiareň.
- O Nedovoľte, aby sa napájací kábel poškodil alebo zodral.
- O Tlačiareň umiestnite v blízkosti zásuvky na stene, z ktorej možno napájací kábel jednoducho odpojiť.
- O Výrobok neumiestňujte ani neskladujte vonku, pri nadmernom znečistení alebo prachu, pri vode, pri tepelných zdrojoch alebo na miestach vystavených otrasom, vibráciám, vysokej teplote alebo vlhkosti.
- O Dbajte na to, aby sa na výrobok nevyliala žiadna tekutina a nemanipulujte s výrobkom mokrými rukami.
- O Nádobky s atramentom a zásobníky uchovávajte mimo dosah detí a nepite atrament.
- O Netraste nádobkou s atramentom príliš silno ani ju nevystavujte silným nárazom, inak môže atrament vytiecť.
- O Uistite sa, že fľaše s atramentom zostanú vo vzpriamenej polohe a nevystavujte ich nárazom ani zmenám teploty.
- O Ak sa vám atrament dostane na pokožku, dôkladne si dané miesto umyte vodou a mydlom. Ak sa vám atrament dostane do očí, okamžite si ich prepláchnite vodou. Ak nepríjemné pocity alebo problémy s videním pretrvávajú aj po dôkladnom prepláchnutí, okamžite vyhľadajte lekára. Ak sa vám atrament dostane do úst, okamžite vyhľadajte lekára.

### **Sprievodca ovládacím panelom**

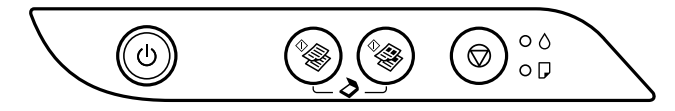

#### **Tlačidlá**

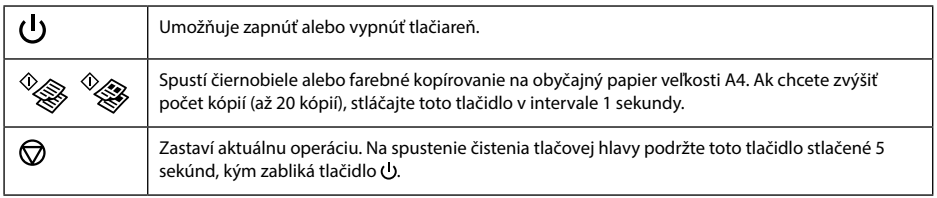

### **Kombinácie tlačidiel**

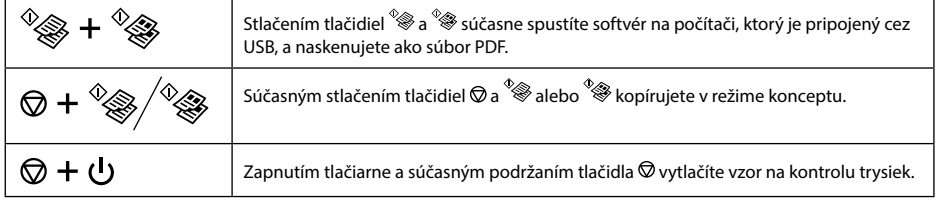

### **Význam indikátorov**

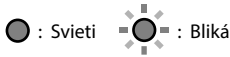

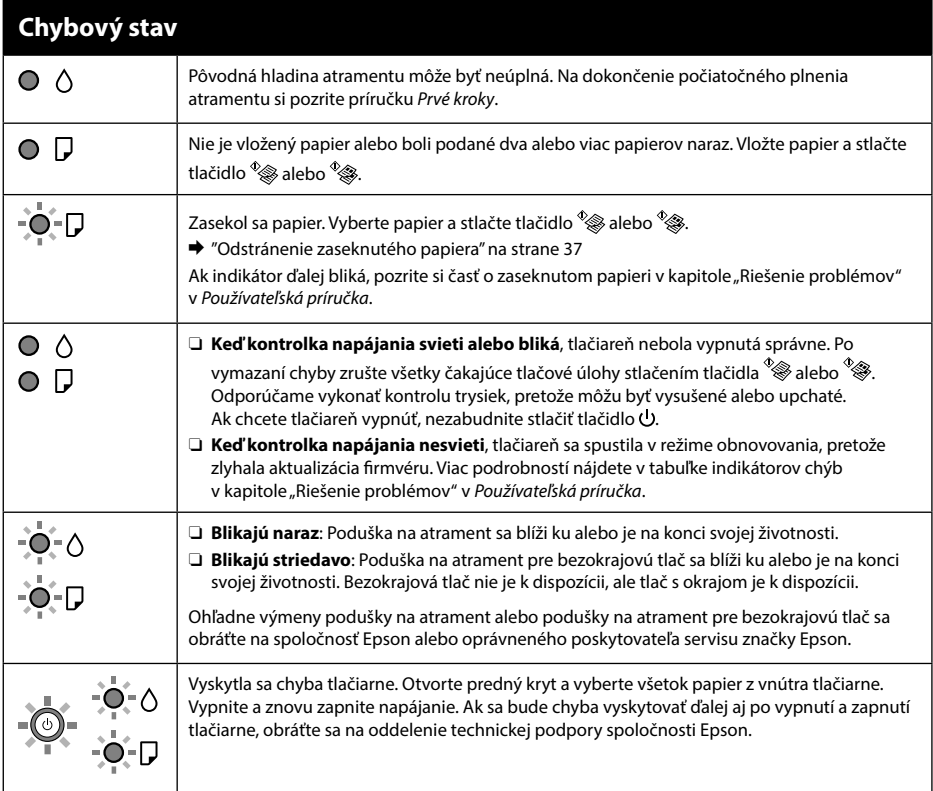

#### **Séria ET-2710 / Séria L3150**

### **Dôležité bezpečnostné pokyny**

Medzi týmto výrobkom a kardiostimulátormi musí byť vzdialenosť minimálne 22 cm. Rádiové vlny vyžarované týmto výrobkom môžu negatívne ovplyvniť činnosť kardiostimulátorov.

Ďalšie dôležité bezpečnostné pokyny pre sériu ET-2710 / sériu L3150 nájdete na strane [14](#page-13-0).

### **Sprievodca ovládacím panelom**

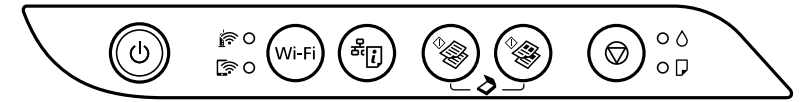

#### **Tlačidlá**

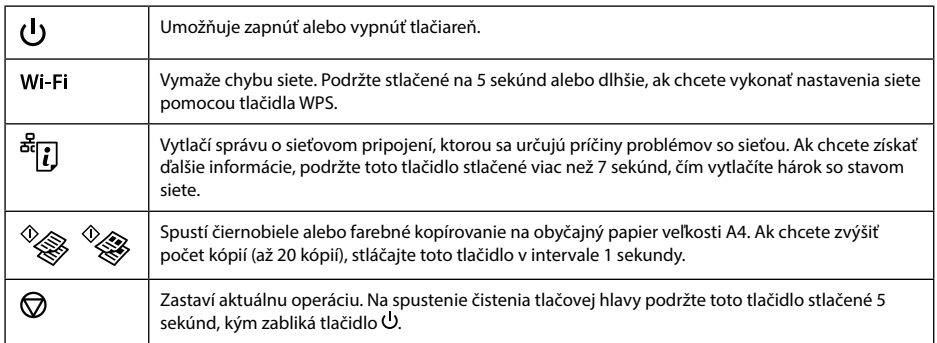

### **Kombinácie tlačidiel**

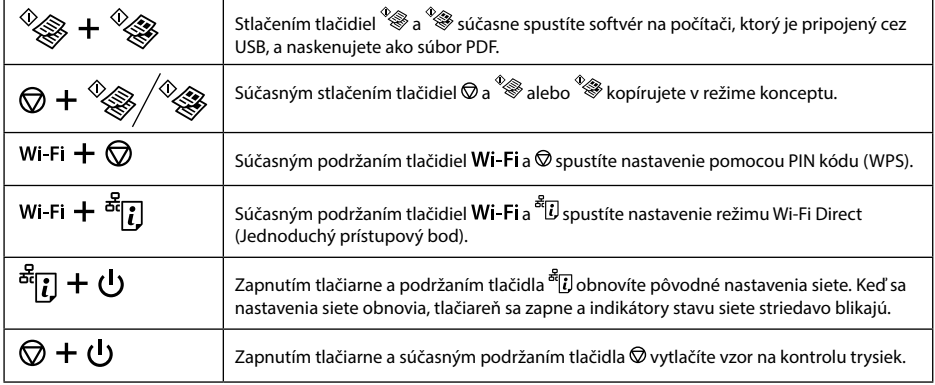

# **Význam indikátorov**

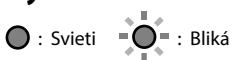

#### **Normálny stav**

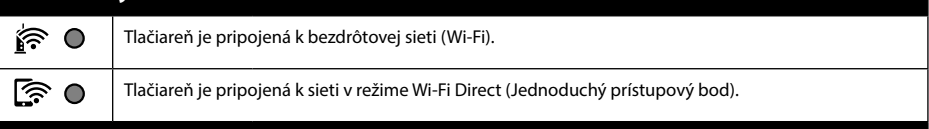

#### **Chybový stav**

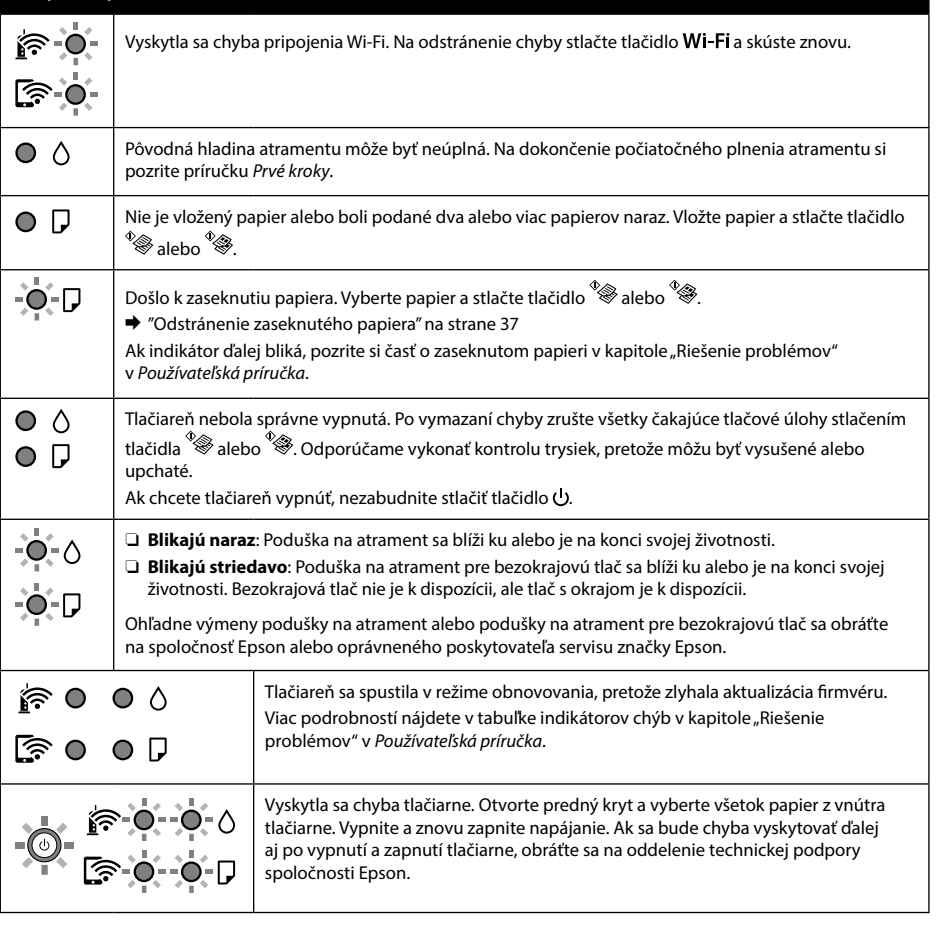

### <span id="page-17-0"></span>**Instrucţiuni importante privind siguranţa**

- O Utilizaţi numai cablul de alimentare furnizat împreună cu imprimanta. Utilizarea unui alt cablu poate cauza incendiu sau electrocutare. Nu folosiți cablul pentru niciun alt echipament.
- O Asiguraţi-vă de conformitatea cablului de alimentare cu c.a. cu standardele de siguranţă locale.
- O Cu excepţia cazului în care se explică în mod specific în documentaţia dvs., nu încercaţi să reparaţi singur imprimanta.
- O Nu lăsaţi cablul de alimentare să se deterioreze sau să se desprindă.
- O Amplasaţi imprimanta în apropierea unei prize de reţea de unde cablul de alimentare poate fi deconectat cu uşurinţă.
- O Nu amplasaţi sau depozitaţi produsul afară, lângă surse excesive de mizerie sau praf, apă, sau lângă surse de încălzire, sau în locații în care se produc socuri, vibrații, valori mari de temperatură și umiditate.
- O Nu vărsaţi lichide pe produs şi nu manevraţi produsul cu mâinile ude.
- O Păstraţi sticlele de cerneală în unitatea rezervorului de cerneală, nu le lăsaţi la îndemâna copiilor şi nu beţi cerneala.
- O Nu scuturaţi prea puternic sticla de cerneală şi nu o supuneţi la şocuri intense, deoarece pot apărea scurgeri de cerneală.
- O Asiguraţi-vă că ţineţi sticlele de cerneală în poziţie verticală şi nu le supuneţi la impact sau la schimbări de temperatură.
- O Dacă cerneala intră în contact cu pielea, spălaţi temeinic zona afectată cu apă şi săpun. Dacă cerneala intră în contact cu ochii, clătiţi imediat cu apă. Dacă starea de disconfort sau problemele de vedere persistă după o clătire temeinică, solicitaţi imediat asistenţă medicală. Dacă cerneala vă pătrunde în gură, consultați imediat un medic.

### **Ghid pentru panoul de control**

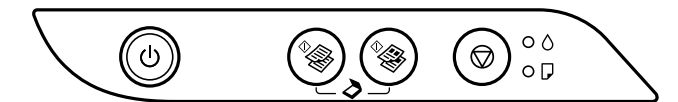

#### **Butoane**

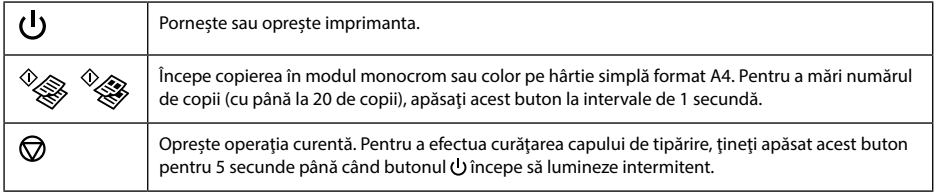

### **Combinaţii de butoane**

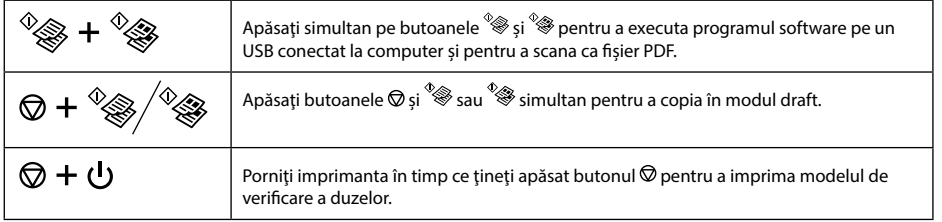

### **Citirea indicatoarelor luminoase**

 $\bigcirc$  : Pornit  $\bigcirc$  =  $\bigcirc$  : luminează intermitent

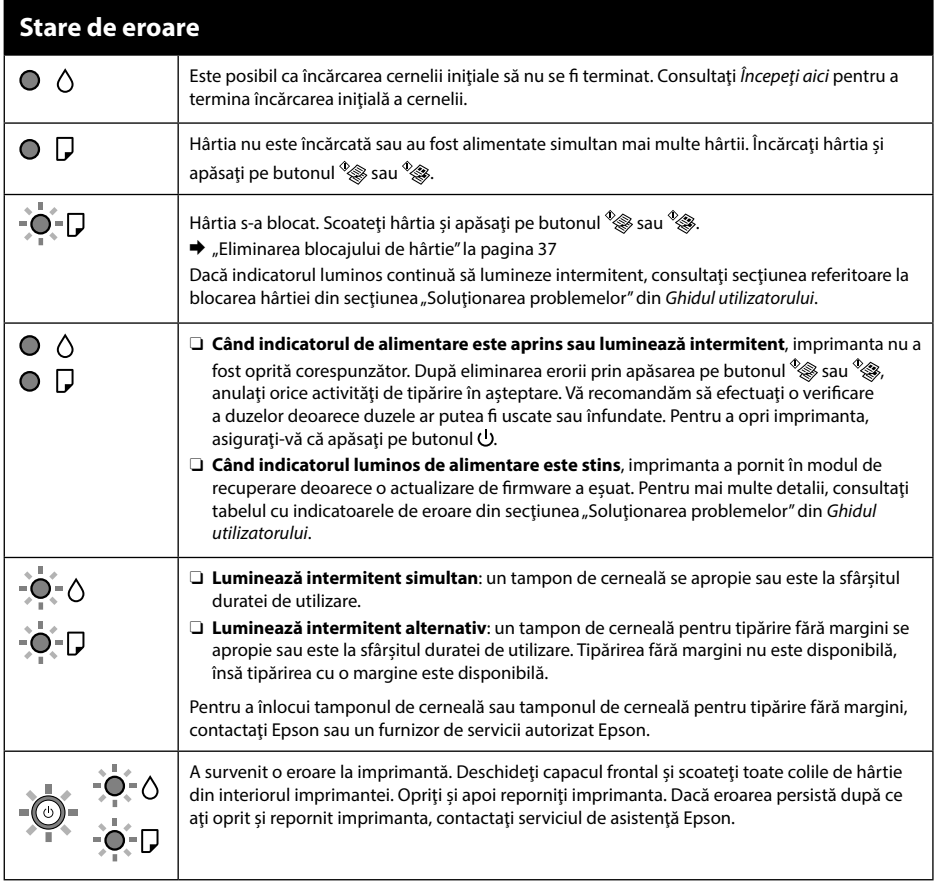

**RO**

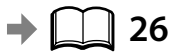

### **Instrucţiuni importante privind siguranţa**

Ţineţi acest produs la o distanţă de cel puţin 22 cm faţă de stimulatoarele cardiace. Este posibil ca undele radio generate de produs să afecteze în mod negativ funcţionarea stimulatoarelor cardiace.

Pentru alte instrucțiuni de siguranță importante pentru Seria ET-2710 / Seria L3150, consultați pagina [18](#page-17-0).

### **Ghid pentru panoul de control**

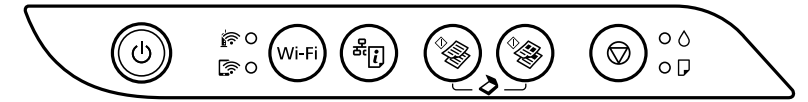

#### **Butoane**

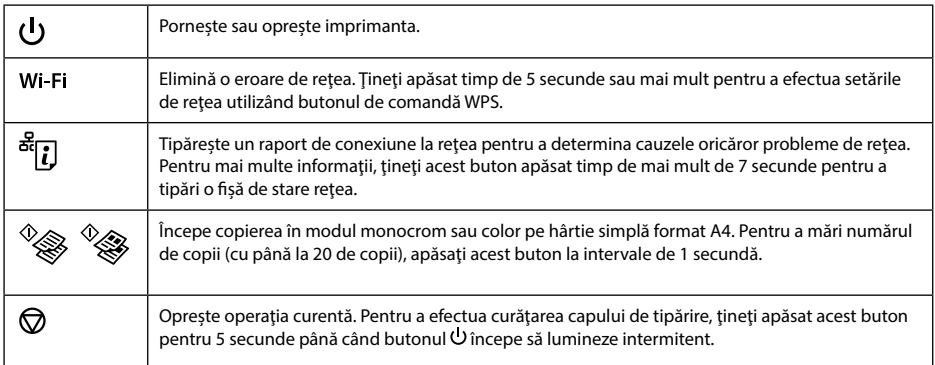

#### **Combinaţii de butoane**

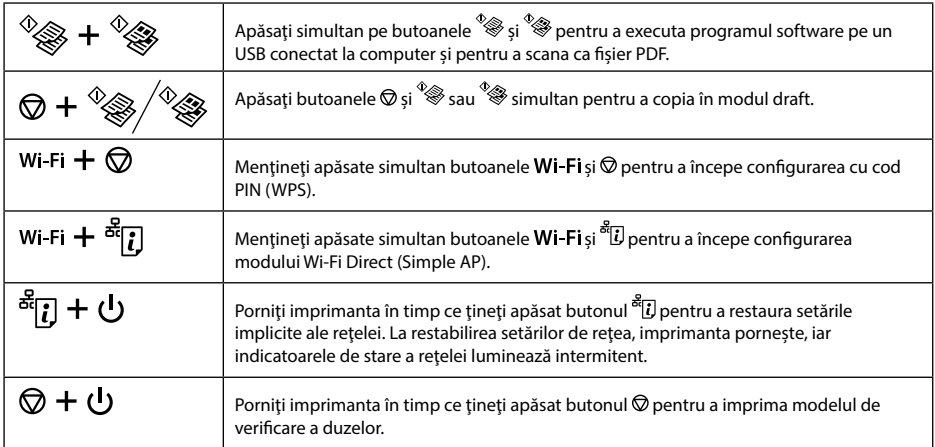

### **Citirea indicatoarelor luminoase**

 $\bigcirc$  : Pornit  $\bigcirc$  =  $\bigcirc$  = : luminează intermitent

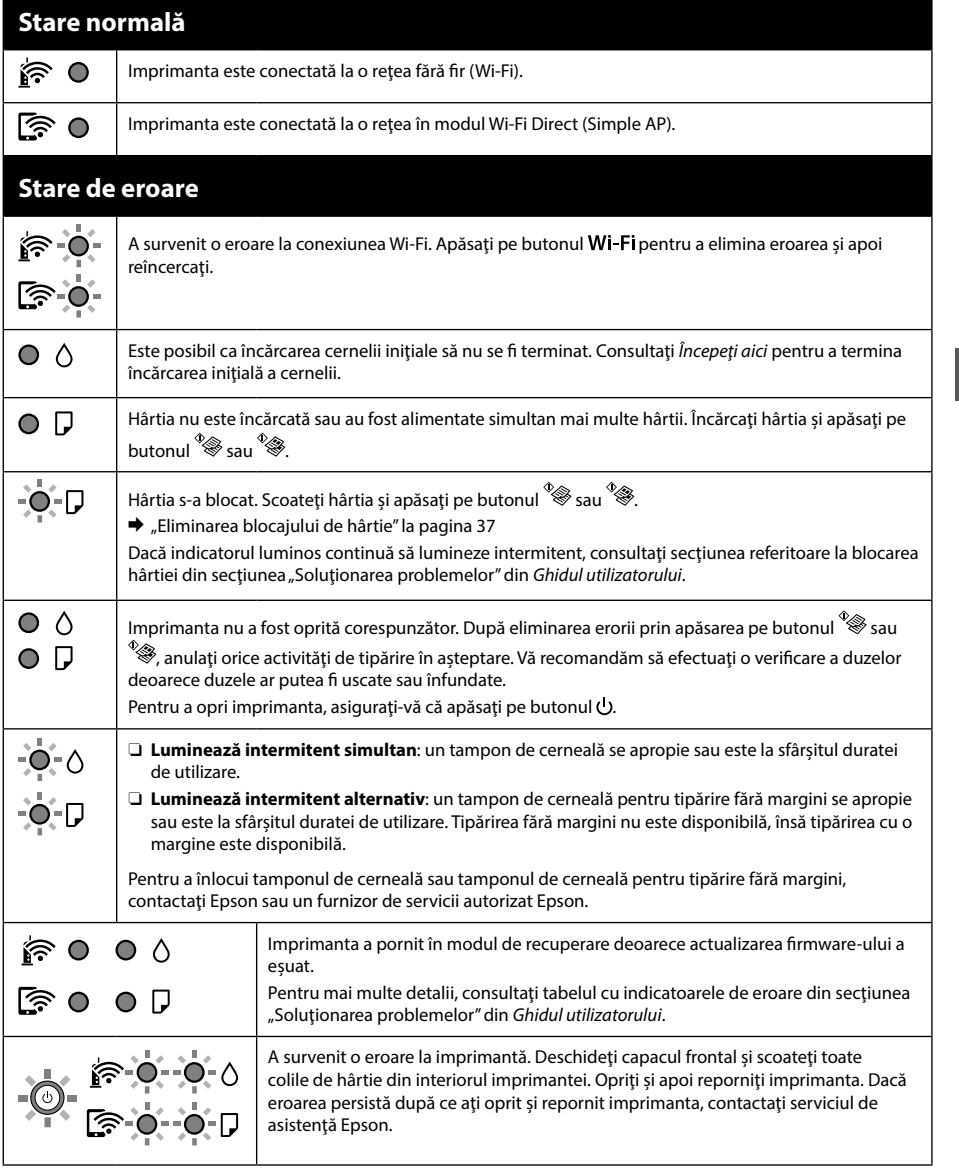

 $\rightarrow$  **00** [26](#page-25-0)

### **RO**

### <span id="page-21-0"></span>**Важни инструкции за безопасност**

- O Използвайте единствено захранващия кабел, доставен с принтера. Използването на друг кабел може да доведе до пожар или токов удар. Не използвайте кабела с друго оборудване.
- O Уверете се, че AC захранващият кабел отговаря на съответните местни стандарти за безопасност.
- O Не се опитвайте да ремонтирате принтера сами, освен както е специално описано в документацията.
- O Не позволявайте захранващия кабел да се повреди или износи.
- O Поставете принтера близо до стенен контакт, така че щепселът да може лесно да бъде изваден от контакта.
- O Не поставяйте и не съхранявайте продукта навън, близо до прекомерно замърсяване или запрашване, вода, източници на топлина или на места, подложени на удари, вибрации, висока температура или влажност.
- O Внимавайте да не разлеете течност върху продукта и не работете с него с мокри ръце.
- O Съхранявайте бутилките с мастило и модула на резервоара с мастило далеч от достъпа на деца. Мастилото да не се пие.
- O Не клатете прекалено силно бутилката с мастило и не я подлагайте на силни удари, тъй като това може да доведе до теч на мастило.
- O Дръжте бутилките с мастило изправени и не ги подлагайте на удари или температурни промени.
- O Ако върху кожата Ви попадне мастило, измийте мястото обилно със сапун и вода. Ако в очите Ви попадне мастило, измийте ги незабавно с вода. Ако усетите дискомфорт или проблемите със зрението продължат след като сте измили очите си обилно, потърсете незабавно лекар. В случай че в устата Ви попадне мастило, незабавно посетете лекар.

#### **Насоки за панела за управление**

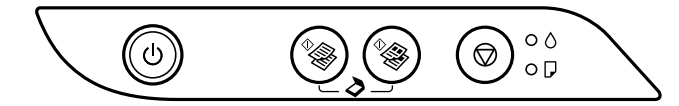

#### **Бутони**

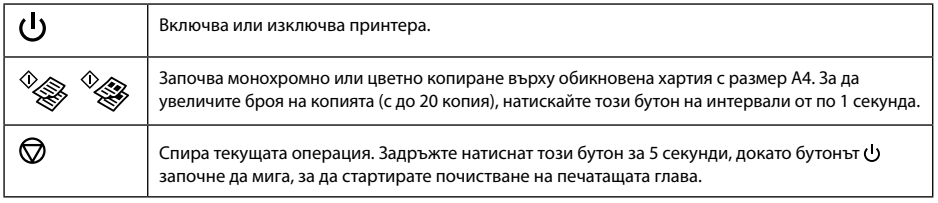

### **Комбинации от бутони**

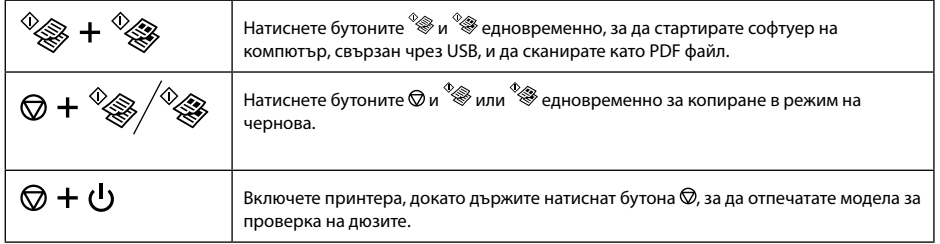

#### **Тълкуване на светлинните индикатори**

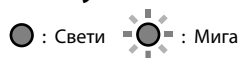

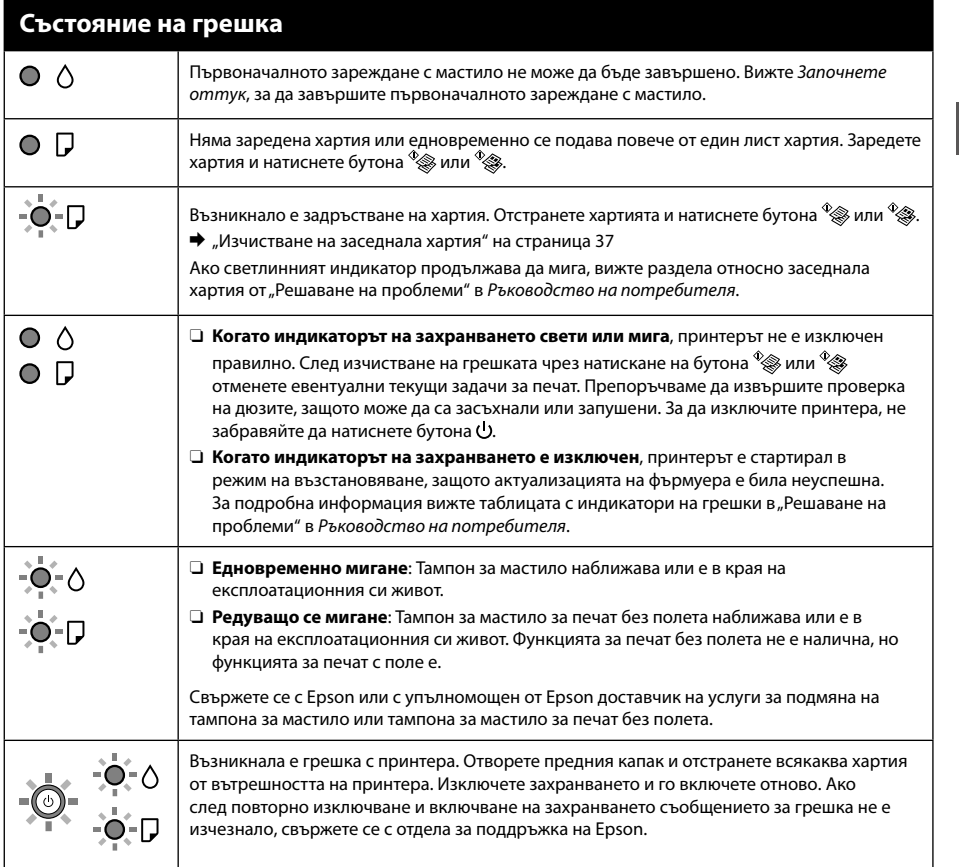

**BG**

### **Важни инструкции за безопасност**

Този продукт трябва да бъде на най-малко 22 cm разстояние от сърдечни пейсмейкъри. Радиовълните от този продукт могат да нарушат работата на сърдечни пейсмейкъри.

За други важни инструкции за безопасност относно серия ET-2710 / серия L3150 вижте страница [22](#page-21-0).

#### **Насоки за панела за управление**

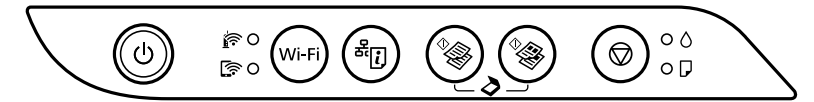

#### **Бутони**

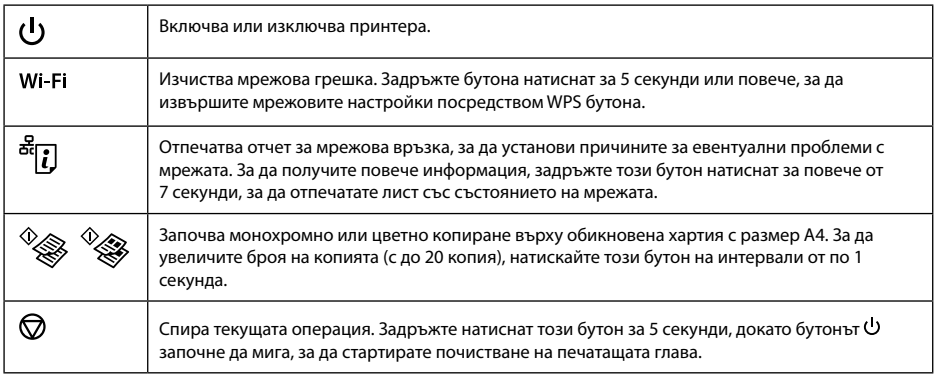

#### **Комбинации от бутони**

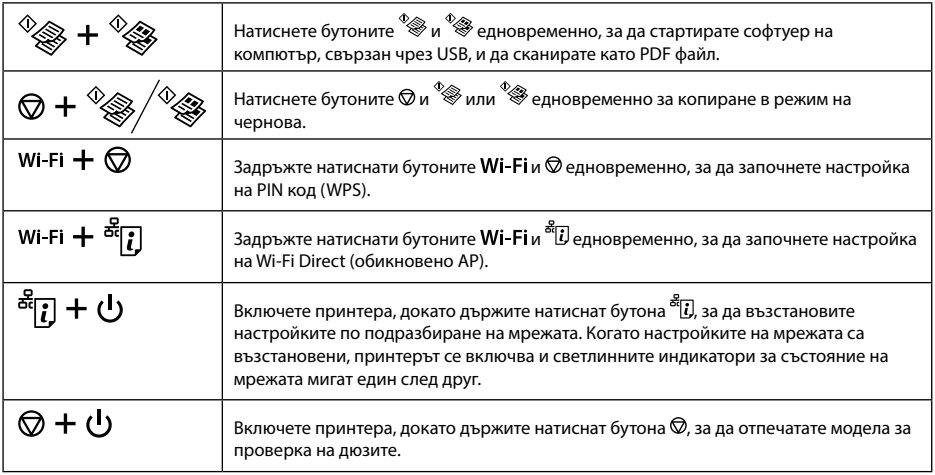

#### **Тълкуване на светлинните индикатори**

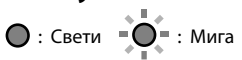

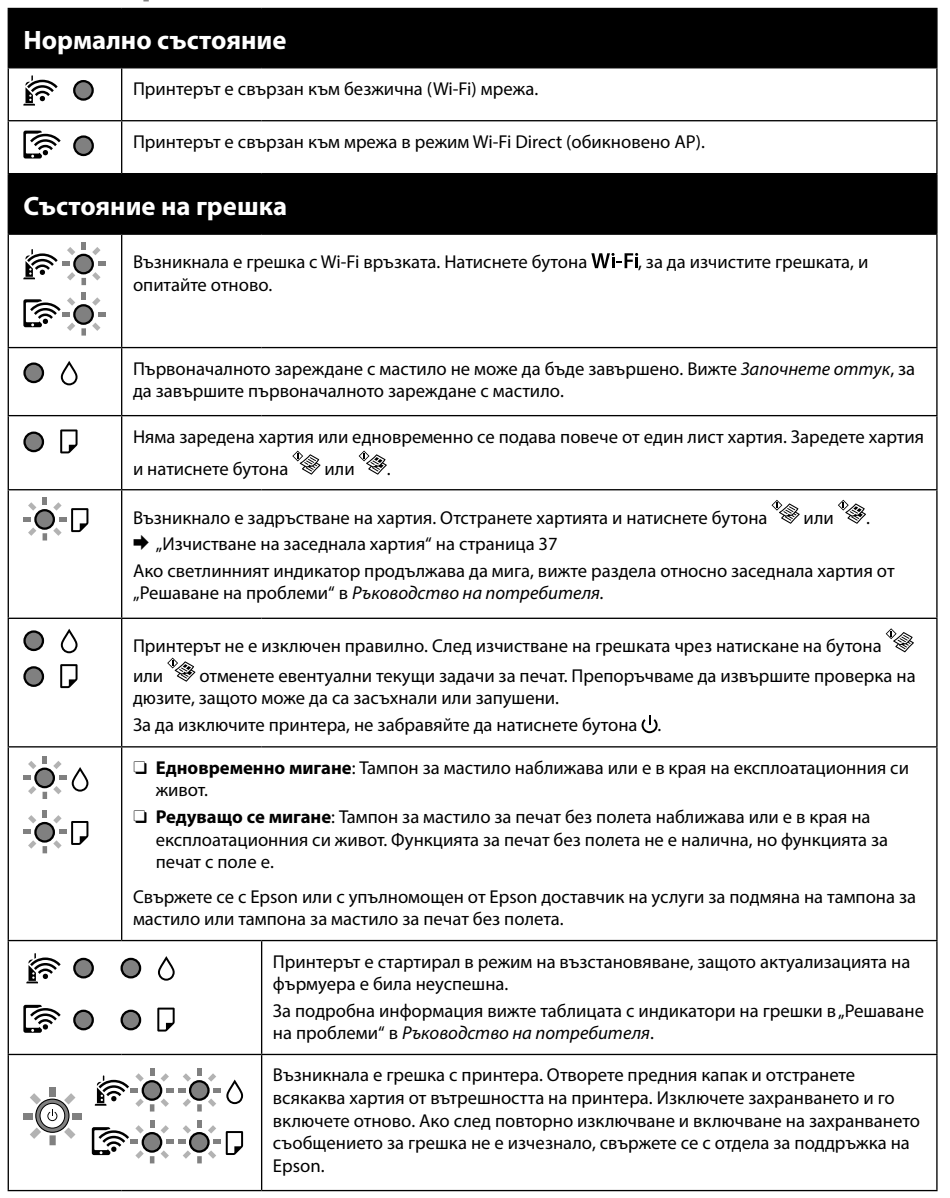

 $\rightarrow$   $\Box$  [26](#page-25-0)

### <span id="page-25-0"></span>**Ładowanie papieru / Vkládání papíru / Papír betöltése / Vloženie papiera / Încărcarea hârtiei / Зареждане на хартия**

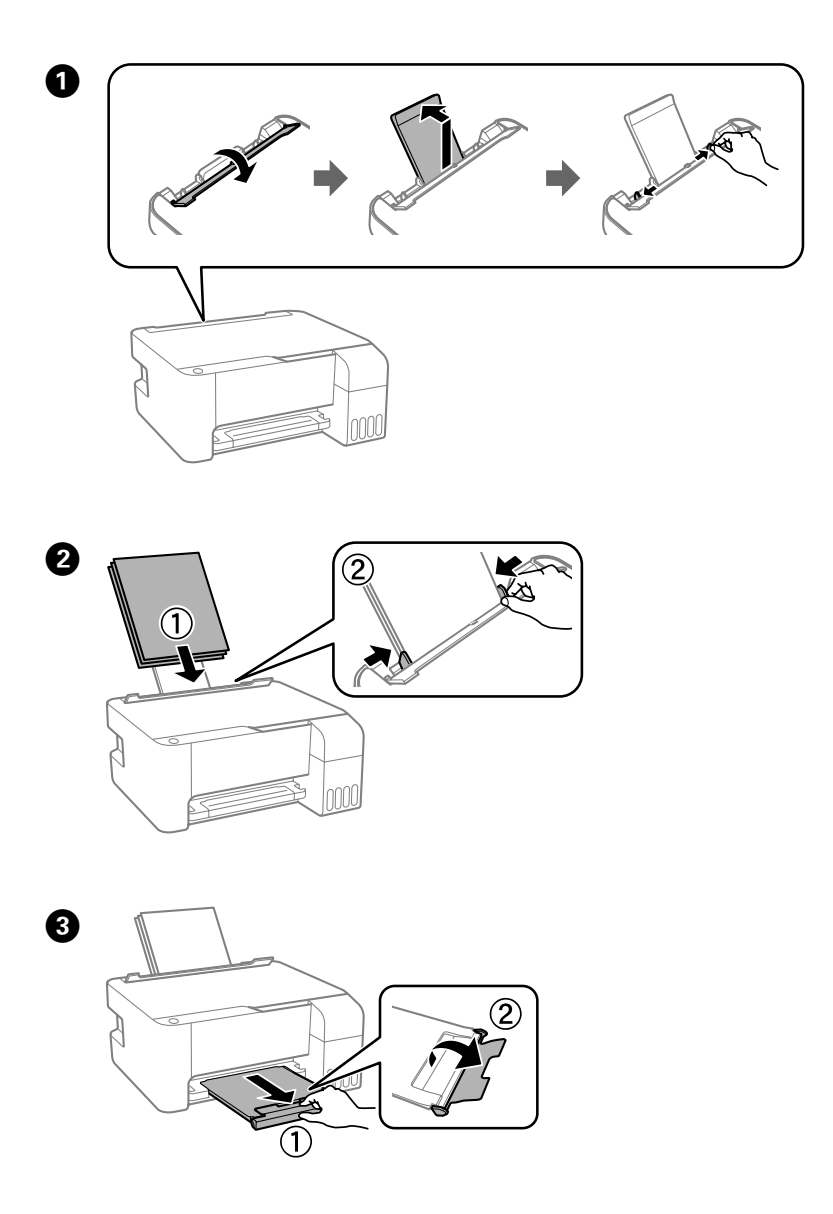

### **Kopiowanie / Kopírování / Másolás / Kopírovanie / Copierea / Копиране**

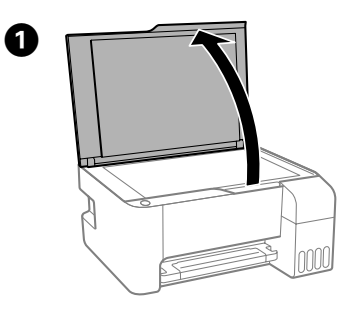

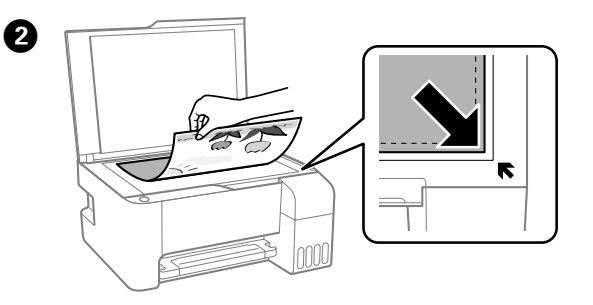

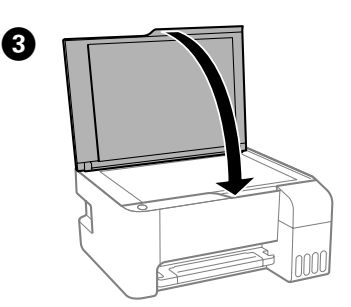

 $\boldsymbol{0}$ 

Naciśnij przycisk  $\overline{\mathscr{L}}$ lub  $\overline{\mathscr{L}}$ , aby rozpocząć kopiowanie. Stisknutím tlačítka  $\overline{\mathscr{L}}$ nebo  $\overline{\mathscr{L}}$ spusťte kopírování. Nyomja meg a  $\stackrel{\text{\textcircled{*}}\text{\textcircled{*}}\text{\textcircled{*}}}$  vagy  $\stackrel{\text{\textcircled{*}}\text{\textcircled{*}}}$ gombot a másolás megkezdéséhez. Stlačením tlačidla  $\stackrel{\circ}{\otimes}$ alebo  $\stackrel{\circ}{\otimes}$ spustíte kopírovanie. Apăsați pe  $\sqrt[4]{\mathcal{L}}$  sau pe  $\sqrt[4]{\mathcal{L}}$  pentru a începe copierea. Натиснете бутона  $\overset{\circ}{\textcircled{*}}$  или  $\overset{\circ}{\textcircled{*}}$  за стартиране на копирането.

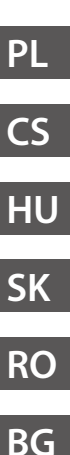

# **Sprawdzanie poziomów tuszu / Kontrola množství inkoustu / A tintaszintek ellenőrzése / Kontrola hladín atramentu / Verificarea nivelurilor de cerneală /**

**Проверка на нивата на мастилото**

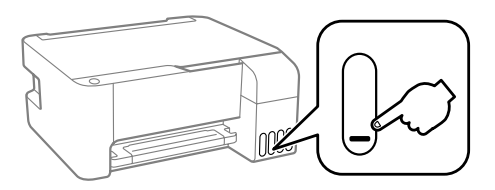

Sprawdź poziomy tuszu. Jeśli poziom jest poniżej dolnej kreski, uzupełnij poziom tuszu.

Zkontrolujte hladiny inkoustu. Pokud je hladina inkoustu pod spodní čárou, inkoust doplňte.

Ellenőrizze a tintaszinteket. Ha valamely tartály esetében a tintaszint az alsó vonal alatt van, akkor végezzen utántöltést.

Skontrolujte hladiny atramentu. Ak je hladina atramentu pod spodnou čiarou, naplňte atramentom.

Verificati nivelurile de cerneală. Dacă unul dintre nivelurile de cerneală este sub marcajul inferior, reumpleti cu cerneală.

Проверете нивото на мастилото. Ако нивото на мастилото е под долната линия, допълнете мастилото.

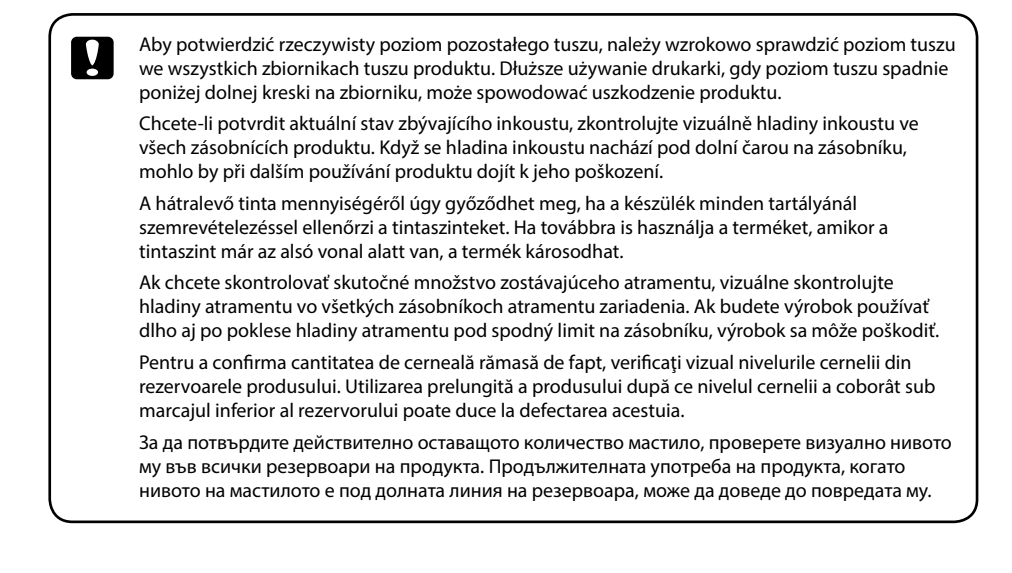

### **Kody butelek z tuszem / Kódy inkoustových nádobek / Tintapalack-kódok / Kódy nádobiek s atramentom / Codurile de pe sticlele cu cerneală / Кодове на бутилките с мастило**

Europa / Pro Evropu / Európai felhasználók számára / Pre Európu / Pentru Europa / За Европа

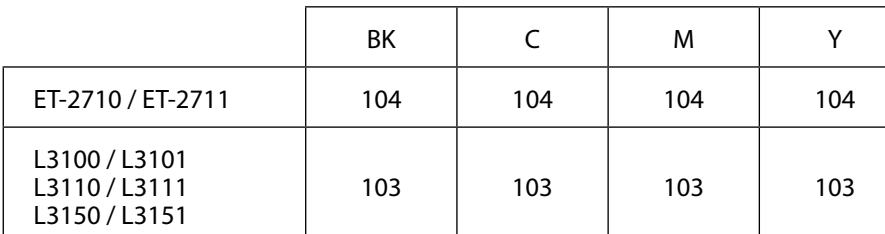

For Australia and New Zealand

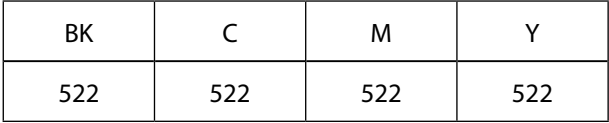

Azja / Pro Asii / Ázsiai felhasználók számára / Pre Áziu / Pentru Asia / За Азия

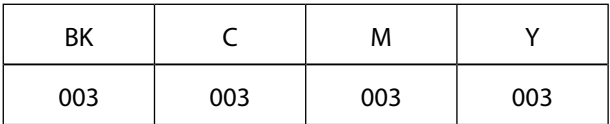

Kody wkładów z tuszem mogą się różnić w zależności od lokalizacji. Aby uzyskać najnowsze informacje na temat poprawnych kodów w miejscu zamieszkania, należy skontaktować się z pomocą techniczną firmy Epson.

Kódy inkoustových kazet se v různých oblastech mohou lišit. Správné kódy pro vaši oblast vám poskytne podpora společnosti Epson.

A tintapatronkódok hely szerint változhatnak. Az Ön területén érvényes kódokról az Epson ügyfélszolgálatánál érdeklődhet.

Kódy atramentových kaziet sa môžu líšiť v závislosti od miesta. Ak potrebujete správne kódy pre vašu oblasť, obráťte sa na podporu spoločnosti Epson.

Codurile cartuşelor de cerneală pot varia în funcţie de locaţie. Pentru codurile corecte în zona dumneavoastră, contactaţi serviciul de asistenţă Epson.

Кодовете на касетите за мастило могат да бъдат различни на различните места. За точните кодове за Вашия регион се свържете с отдела за поддръжка на Epson.

**CS**

**PL**

**RO SK HU**

**BG**

Użycie oryginalnego tuszu firmy Epson innego niż wymienione tutaj tusze może być przyczyną uszkodzenia nieobjętego gwarancją firmy Epson.

Použití jiného originálního inkoustu Epson, než specifikovaného inkoustu, může způsobit poškození, na které se nevztahují záruky společnosti Epson.

A megadottól eltérő eredeti Epson tinta is olyan károkat okozhat a készülékben, amire az Epson garancia nem vonatkozik.

Používanie originálneho atramentu Epson, iného než tu uvedeného, môže spôsobiť poškodenie, na ktoré sa nevzťahujú záruky spoločnosti Epson.

Utilizarea cernelii originale Epson în alte moduri decât cele specificate poate produce defecţiuni care nu sunt acoperite de garanţiile oferite de Epson.

Използването на оригинално мастило на Epson, различно от посоченото мастило, може да доведе до повреда, която не се покрива от гаранциите на Epson.

### **Uzupełnianie tuszu / Doplňování inkoustu / Tinta feltöltése / Dopĺňanie atramentu / Reumplerea cernelii / Допълване на мастило**

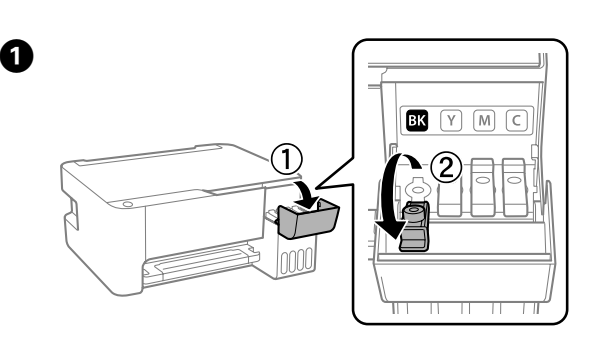

**Ema Epson nie gwarantuje jakości ani niezawodności nieoryginalnego tuszu. Użycie<br>nieoryginalnego tuszu może spowodować uszkodzenie, które nie jest objęte gwarancjami** firmy Epson.

Společnost Epson nemůže zaručit kvalitu ani spolehlivost neoriginálního inkoustu. Používáním neoriginálního inkoustu může dojít k poškození, na které se nevztahuje záruka společnosti Epson.

Az Epson nem garantálhatja a nem eredeti tintapatronok minőségét és megbízhatóságát. A nem eredeti tintapatronok olyan károkat okozhatnak, amelyekre az Epson garanciája nem vonatkozik.

Spoločnosť Epson neručí za kvalitu alebo spoľahlivosť neoriginálneho atramentu. Pri používaní neoriginálneho atramentu môže dôjsť k poškodeniu, ktoré nespadá pod záruky spoločnosti Epson.

Epson nu poate garanta calitatea sau fiabilitatea cernelilor neoriginale. Folosirea cernelii neoriginale poate duce la producerea unor defectiuni care nu sunt acoperite de garanțiile Epson.

Epson не може да гарантира качеството или надеждността на неоригинално мастило. Използването на неоригинално мастило може да причини повреда, която не се покрива от гаранцията на Epson.

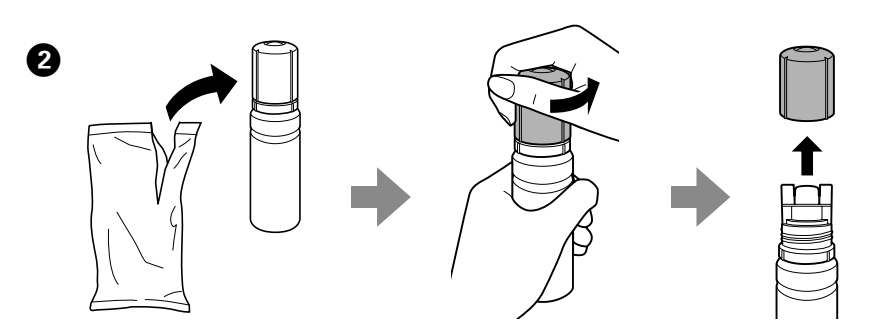

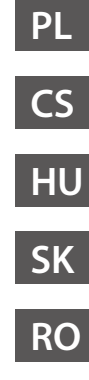

**BG**

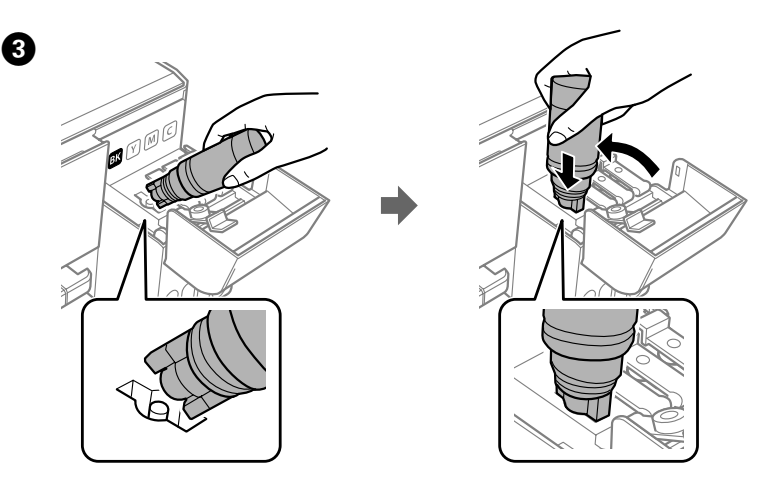

c Nie należy stukać w butelkę z tuszem; jeśli tak zrobimy, może dojść do wycieku tuszu. Neklepejte na nádobku s inkoustem, může dojít k jeho úniku.

Vigyázzon, hogy a tintapatron nehogy megütődjön, különben a patron megsérülhet vagy szivároghat.

Neudierajte nádobkou na atrament, inak by mohol atrament vytiecť.

Nu loviți sticla de cerneală, deoarece pot apărea scurgeri.

Не удряйте шишенцето с мастило; в противен случай мастилото може да протече.

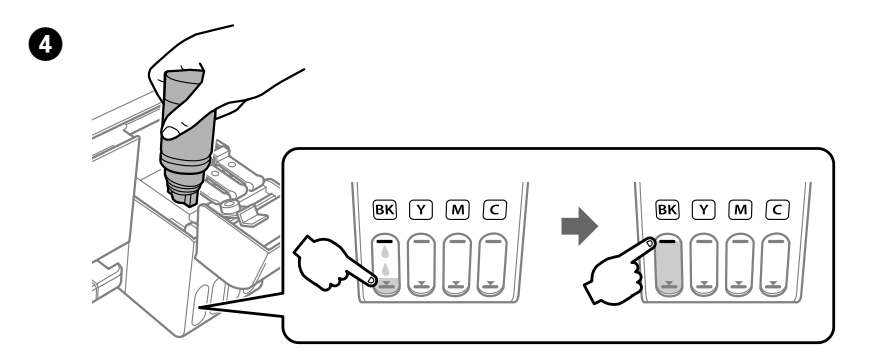

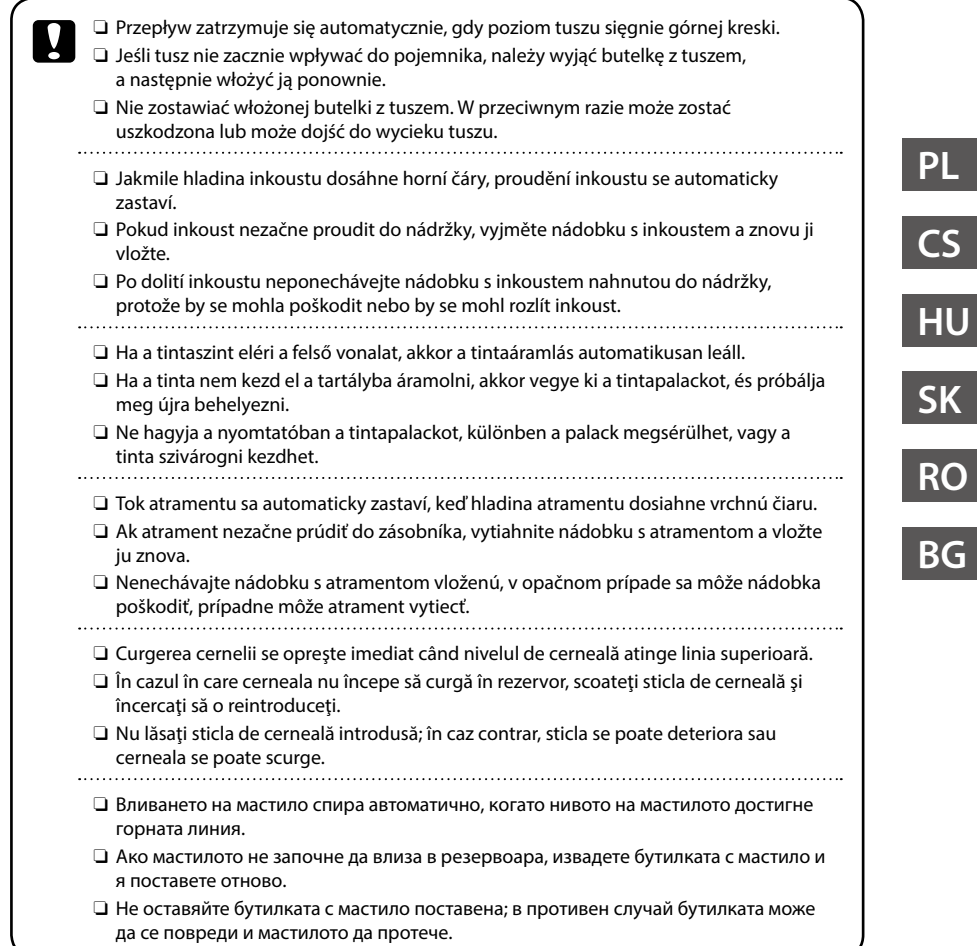

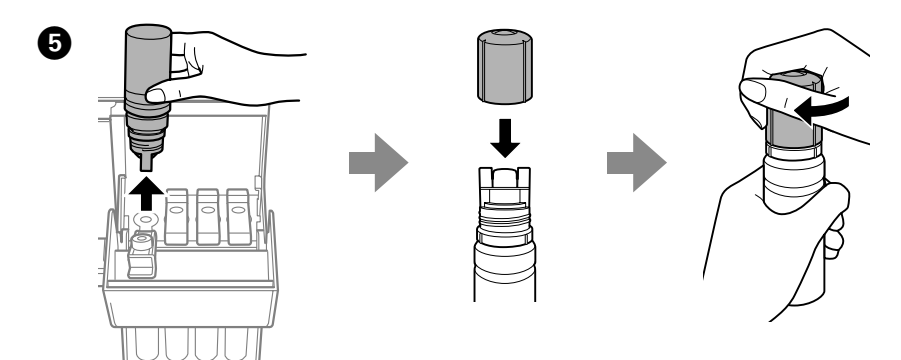

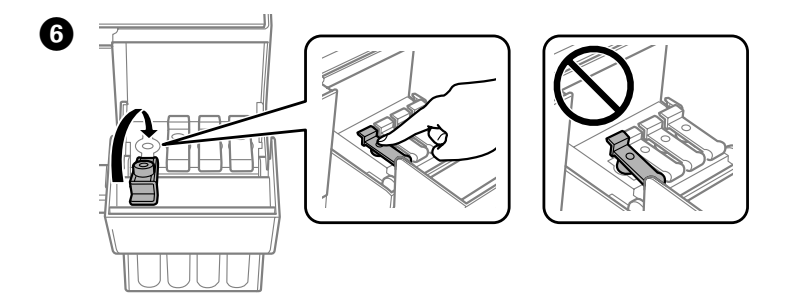

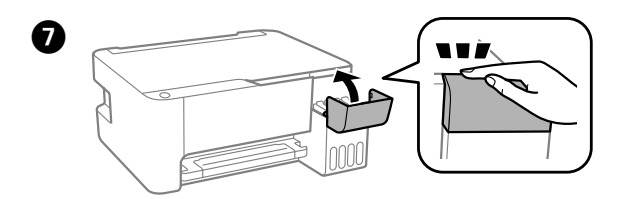

### **Pomoc dotycząca jakości drukowania / Nápověda kvality tisku / Nyomtatási minőség súgója / Pomocník ku kvalite tlače / Ajutor privind calitatea tipăririi / Помощ за качество на печат**

**PL**

**CS**

**BG**

**RO**

**SK**

**HU**

Jeśli zauważysz brakujące segmenty lub przerywane linie w wydrukach, spróbuj zastosować następujące rozwiązania.

Pokud na výtiscích vidíte chybějící části nebo přerušené čáry, vyzkoušejte následující řešení.

Ha a kinyomtatott oldalakon hiányzó szegmenseket vagy szakadozott vonalakat lát, próbálkozzon az alábbi megoldásokkal.

Ak na výtlačkoch uvidíte chýbajúce segmenty alebo prerušované čiary, skúste nasledujúce riešenia.

Dacă în materialele dvs. tipărite lipsesc segmente sau există linii întrerupte, încercați următoarele soluții.

Ако виждате липсващи сегменти или прекъснати линии в разпечатките си, пробвайте с решенията по-долу.

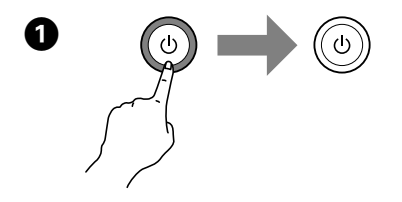

Zasilanie wyłączone. Vypněte napájení. Kikapcsolás. Vypnuté. Opriţi funcţionarea. Изключете.

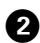

Przytrzymując przycisk ®, naciśnij przycisk (D aż do momentu, w którym wskaźnik zasilania zacznie migać, aby wydrukować wzór testu dysz.

Stiskněte a podržte tlačítko ⊗ a zároveň stiskněte tlačítko ①, dokud indikátor napájení nezačne blikat nevytiskne se vzorek pro kontrolu trysek.

Egy fúvóka-ellenőrző minta nyomtatásához tartsa lenyomva a  $\otimes$  gombot, és nyomja meg a  $\circlearrowright$  gombot, amíg a tápfeszültség jelzőfénye villogni nem kezd.

Pri podržazní tlačidla ⊗ stlačte tlačidlo  $\circ$ , kým nezačne blikať kontrolka napájania, aby sa vytlačil vzor na kontrolu trysiek.

În timp ce țineți apăsat pe butonul ♡, apăsați pe butonul ① până când indicatorul luminos de alimentare începe să lumineze intermitent pentru a tipări un model de verificare a duzelor.

Дръжте натиснат бутона  $\circledast$  и натиснете бутона  $\circlearrowright$ , докато индикаторът на захранването започне да мига за отпечатване на модел за проверка на дюзите.

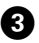

0

Sprawdź wydrukowany wzór. Jeśli zauważysz jakiekolwiek brakujące segmenty lub przerywane linie, jak pokazano w punkcie (a), przejdź do następnego kroku.

Zkontrolujte vytištěný vzorek. Pokud si všimnete, že některé segmenty chybí nebo že jsou některé čáry přerušené, jako na obrázku (a), přejděte k dalšímu kroku.

Ellenőrizze a nyomtatott mintát. Ha hiányzó szegmenseket vagy szakadozott vonalakat lát, ahogy ezt az (a) ábra is mutatja, akkor térjen át a következő lépésre.

Preskúmajte vytlačený vzor. Ak si všimnete akékoľvek chýbajúce segmenty alebo prerušované čiary, ako je zobrazené na (a), prejdite na ďalší krok.

Verificați modelul tipărit. Dacă observați segmente lipsă sau linii întrerupte așa cum se arată în (a), mergeți la pasul următor.

Прегледайте отпечатания модел. Ако забележите липсващи сегменти или прекъснати линии, както е показано на илюстрацията (a), отидете на следващата стъпка.

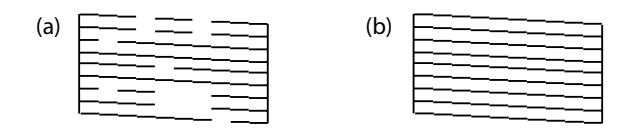

Uruchom czyszczenie głowicy drukującej do momentu, gdy wszystkie linie będą drukowane w całości. Przytrzymaj © przez 5 sekundy aż kontrolka zasilania zacznie migać. Nastapi rozpoczecie czyszczenia głowicy drukującej.

Spusťte čištění tiskové hlavy až do úplného vytisknutí všech řádků. Stiskněte a podržte tlačítko  $\circledast$ 5 sekund, dokud indikátor napájení nezačne blikat. Bude zahájeno čistění tiskové hlavy.

Addig végezze a fejtisztítást, amíg minden vonal nyomtatása teljesen megtörténik. Tartsa lenyomva az y gombot 5 másodpercig, amíg a tápfeszültség jelzőfénye villogni nem kezd. Elkezdődik a nyomtatófej tisztítása.

Spustite čistenie tlačovej hlavy, kým nebudú všetky čiary úplne vytlačené. Podržte 5 sekúnd stlačené tlačidlo ®, kým nezačne indikátor napájania blikať. Začne sa čistenie tlačovej hlavy.

Executați curătarea capului de tipărire până când toate liniile sunt tipărite complet. Țineți apăsat pe butonul y pentru 5 secunde până când indicatorul luminos de alimentare începe să lumineze intermitent. Începe operațiunea de curățare a capului de imprimare.

Стартирайте почистване на печатащата глава и продължете до цялостното отпечатване на всички редове. Задръжте натиснат бутона  $\otimes$  за 5 секунди, докато индикаторът за захранването започне да мига. Започва почистване на печатащата глава.

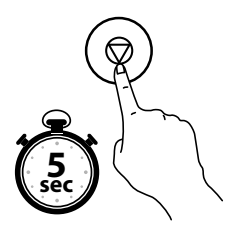

<span id="page-36-3"></span><span id="page-36-2"></span><span id="page-36-1"></span><span id="page-36-0"></span>**Usuwanie zaciętego papieru / Odstranění uvíznutého papíru / Papírelakadás megszüntetése / Odstránenie zaseknutého papiera / Eliminarea blocajului de hârtie / Изчистване на заседнала хартия**

<span id="page-36-5"></span><span id="page-36-4"></span>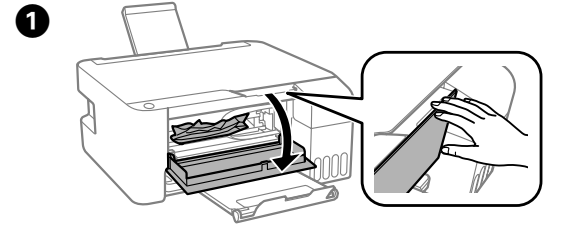

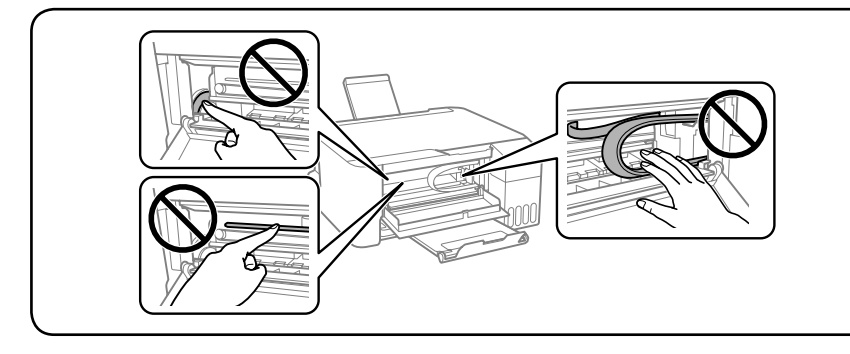

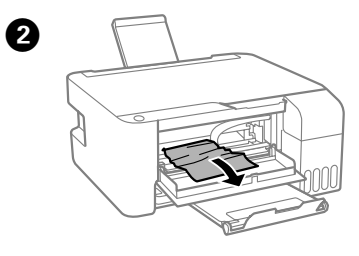

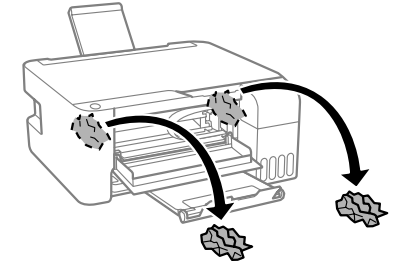

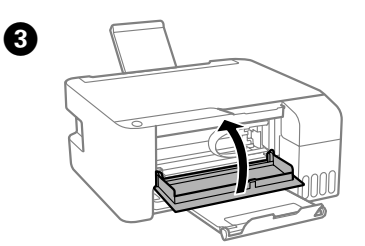

## **Transportowanie / Přeprava / Szállítás / Preprava / Transportul / Транспортиране**

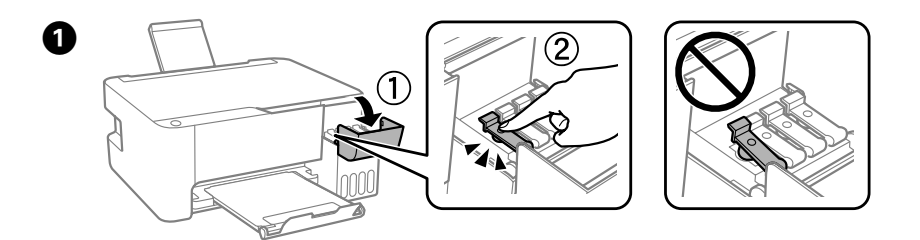

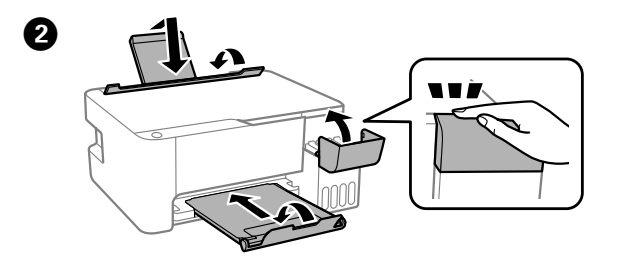

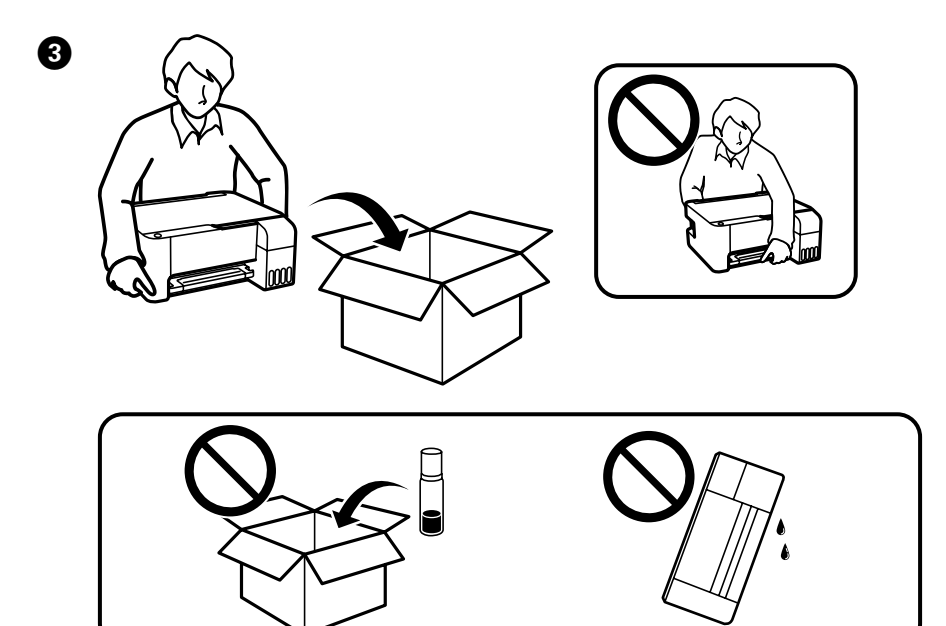

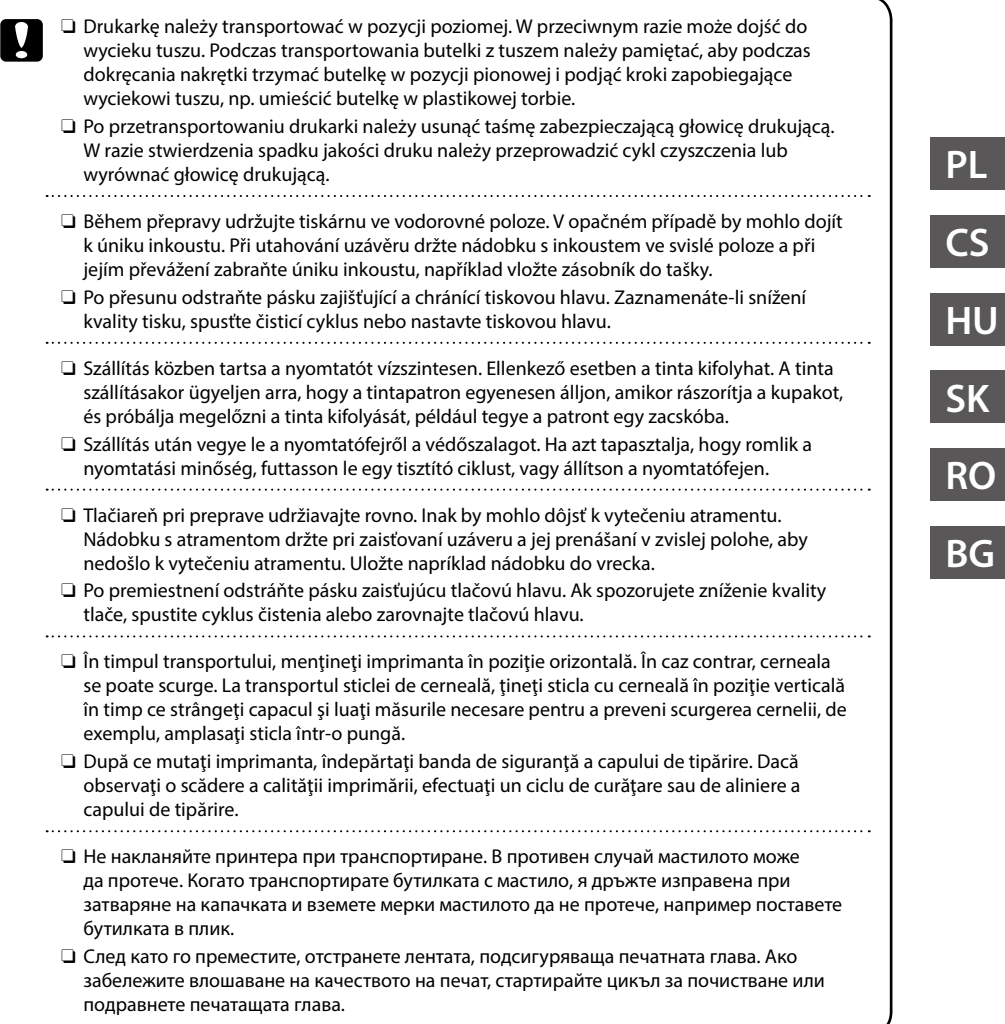

**39**

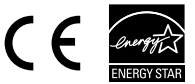

Maschinenlärminformations-Verordnung 3. GPSGV: Der höchste Schalldruckpegel beträgt 70 dB(A) oder weniger gemäss EN ISO 7779.

Das Gerät ist nicht für die Benutzung im unmittelbaren Gesichtsfeld am Bildschirmarbeitsplatz vorgesehen. Um störende Reflexionen am Bildschirmarbeitsplatz zu vermeiden, darf dieses Produkt nicht im unmittelbaren Gesichtsfeld platziert werden.

Обладнання відповідає вимогам Технічного регламенту обмеження використання деяких небезпечних речовин в електричному та електронному обладнанні.

для пользователей из России Срок службы: 3 года

AEEE Yönetmeliğine Uygundur.

Ürünün Sanayi ve Ticaret Bakanlığınca tespit ve ilan edilen kullanma ömrü 5 yıldır.

Tüketicilerin şikayet ve itirazları konusundaki başvuruları tüketici mahkemelerine ve tüketici hakem heyetlerine yapılabilir.

- Üretici: SEIKO EPSON CORPORATION
- Adres: 3-5, Owa 3-chome, Suwa-shi, Nagano-ken 392-8502 Japan
- Tel: 81-266-52-3131
- Web: http://www.epson.com/

The contents of this manual and the specifications of this product are subject to change without notice.

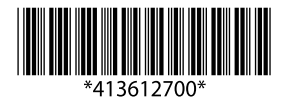

© 2018 Seiko Epson Corporation Printed in XXXXXX